## UNIVERSITE KASDI MERBAH OUARGLA FACULTE DES SCIENCES APPLIQUEES DEPARTEMENT DE GENIE MECANIQUE

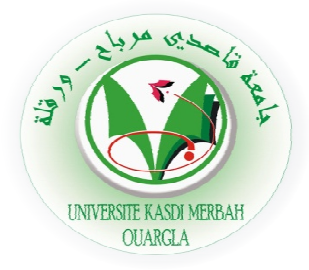

#### **Mémoire**

#### **Présenté pour l'obtention du diplôme de**

### **MASTER**

**Spécialité** : Génie Mécanique

**Option** : Génie Energétique

**Présenté par :** 

FETIMI Abdeljalil

BENOUMHANI Soufiane

*Thème*

*Simulation of vertical obstacle effect on air* 

## *flow*

*Soutenue publiquement Le : 30 /05 /2017 Devant le Jury:* 

Mr. KABDI Zakaria

Mr. DRID M. Mebrouk

Mr. DOKKAR Boubekeur Boubekeur MCA U.K.M.Ouargla

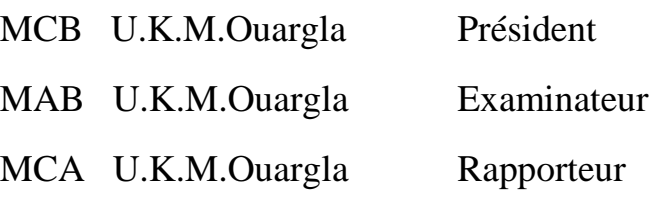

*Année Universitaire : 2016/2017* 

## **Dédicaces**

Je dédie ce modeste travail à :

 Mes chers parents, à l'origine de mon existence et de mon savoir, qu'ils trouvent ici l'expression de mon grand amour.

 $\cos$  Ma femme

Mon cher enfant

### DORSAF

 Mes frères et sœurs  $\bigcirc$  Mes chers amis

Abd el djalil

## Dédicaces

*Je dédie ce modeste travail :* 

 *À mes très chers parents* 

 *À mes frères et sœurs* 

 *À ma famille* 

 *À mes amis* 

 *Soufiane* 

## *REMERCIEMENTS*

*Avant tout nous tenons tout particulièrement à témoigner notre profonde à gratitude à notre encadreurs Dr. DOKKAR Boubekeur Pour l'honneur qu'il nous a fait en dirigeant et en orientant de réaliser ce travail, pour son compréhension et son patience avec nous tout au long de l'élaboration de ce mémoire.* 

*Enfin, nous tenons à exprimer notre reconnaissance et nos remerciements à tous ce qui ont contribué de près comme de loin par leur soutien pour la réalisation de ce modeste travail.*

## **Table des matières**

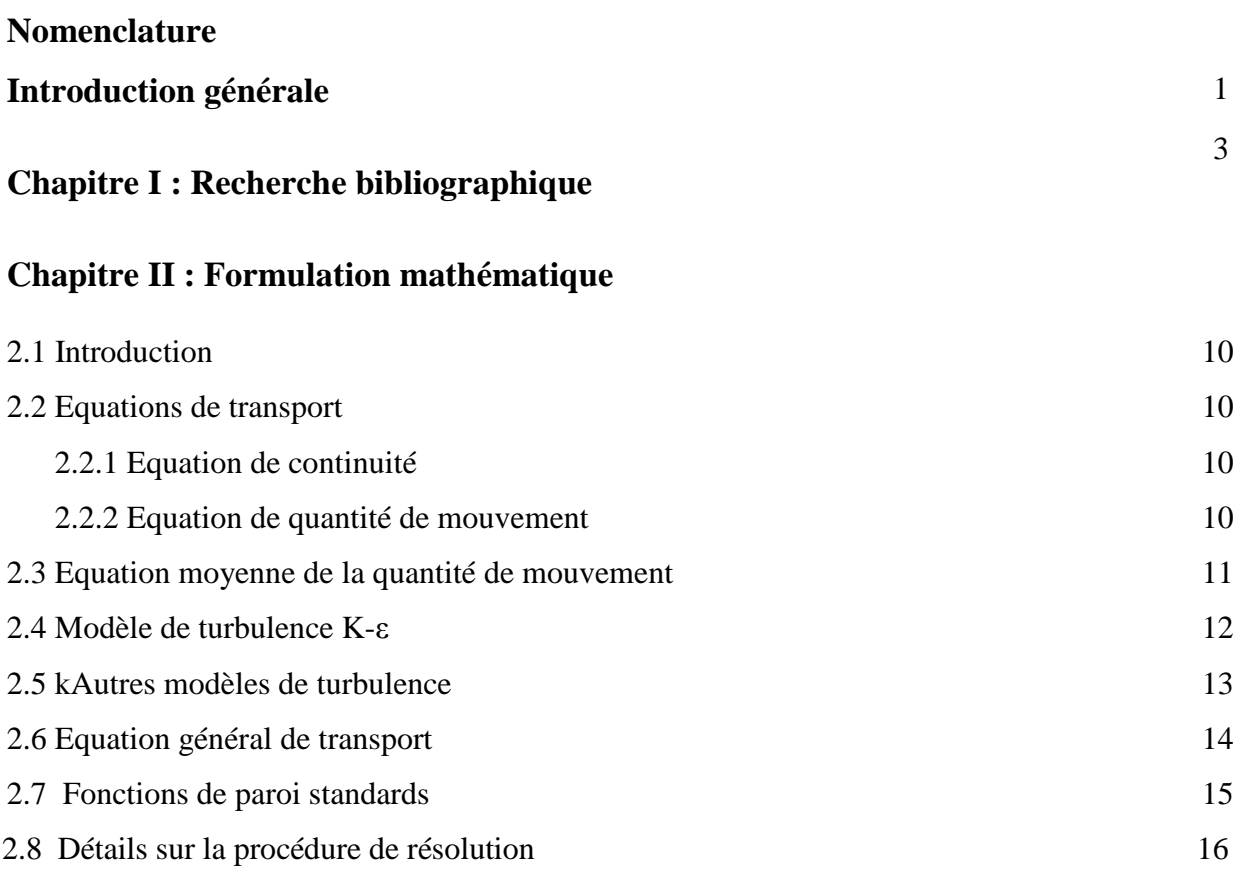

## **Chapitre III : Présentation physique du problème et résolution numérique**

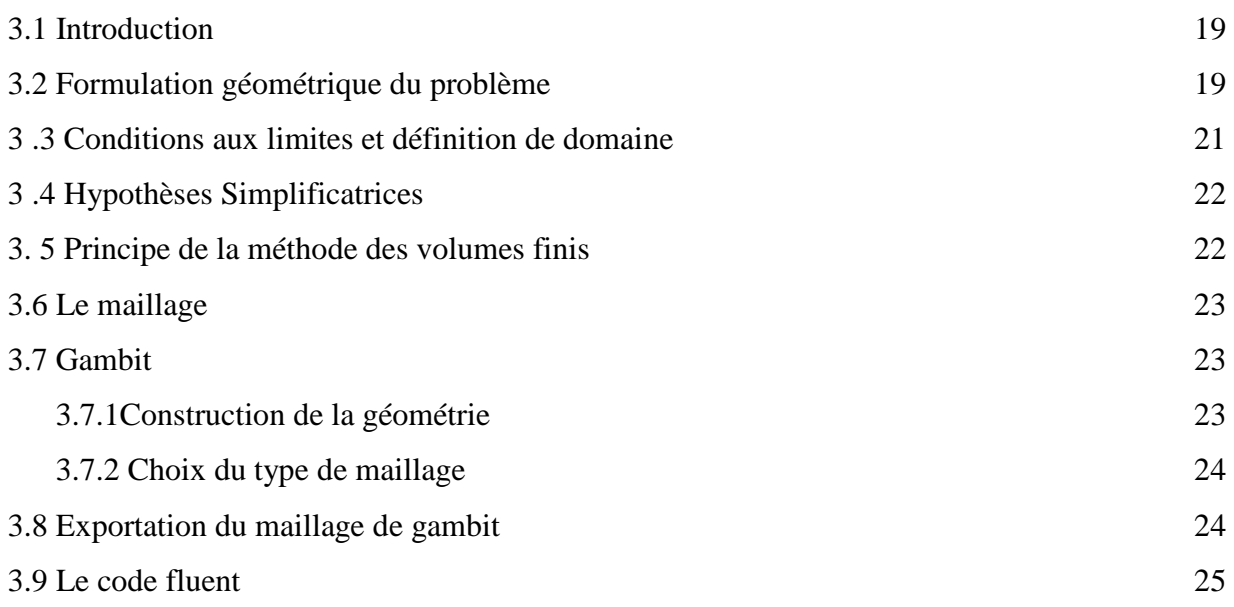

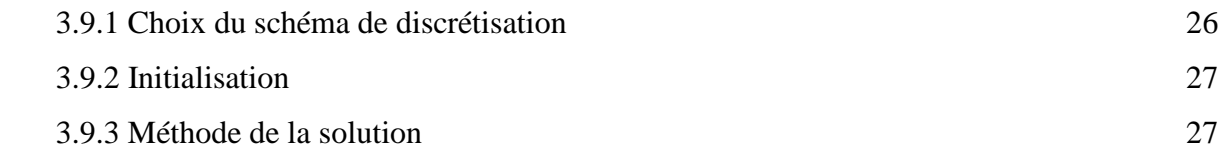

## **Chapitre IV : Résultat et discussion**

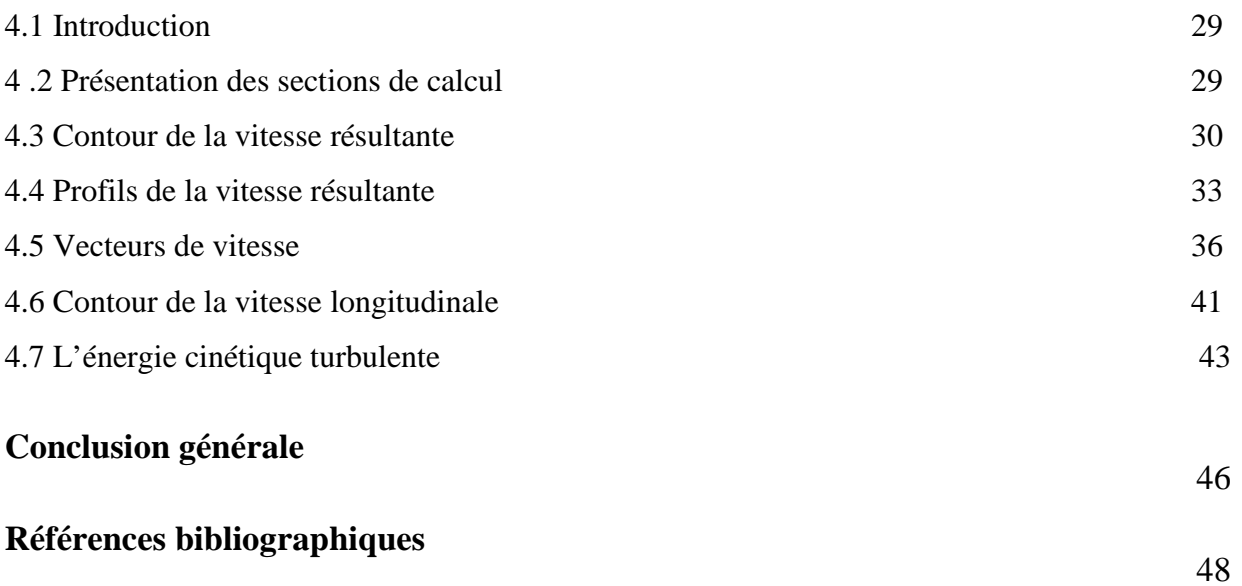

## **Liste des figures**

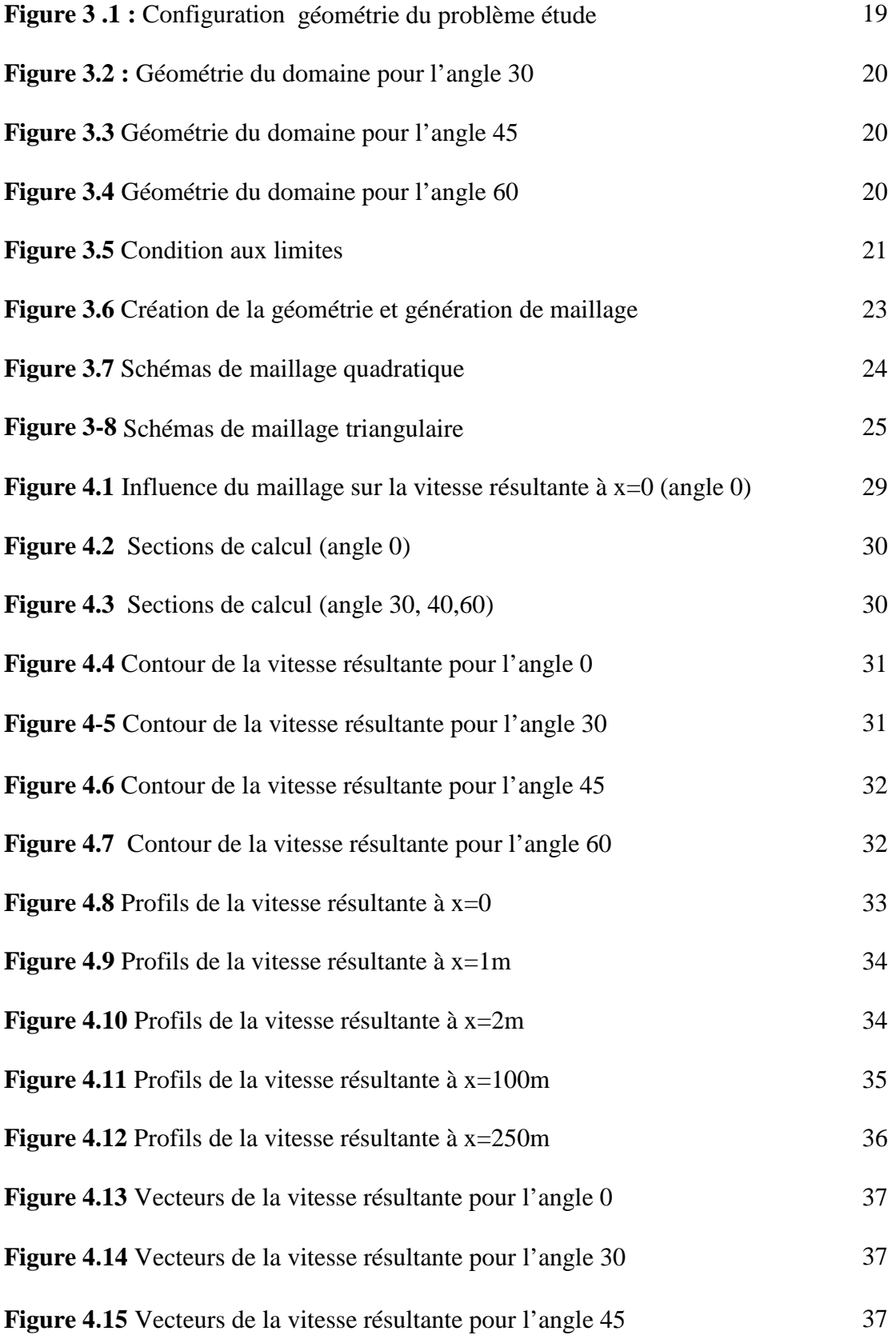

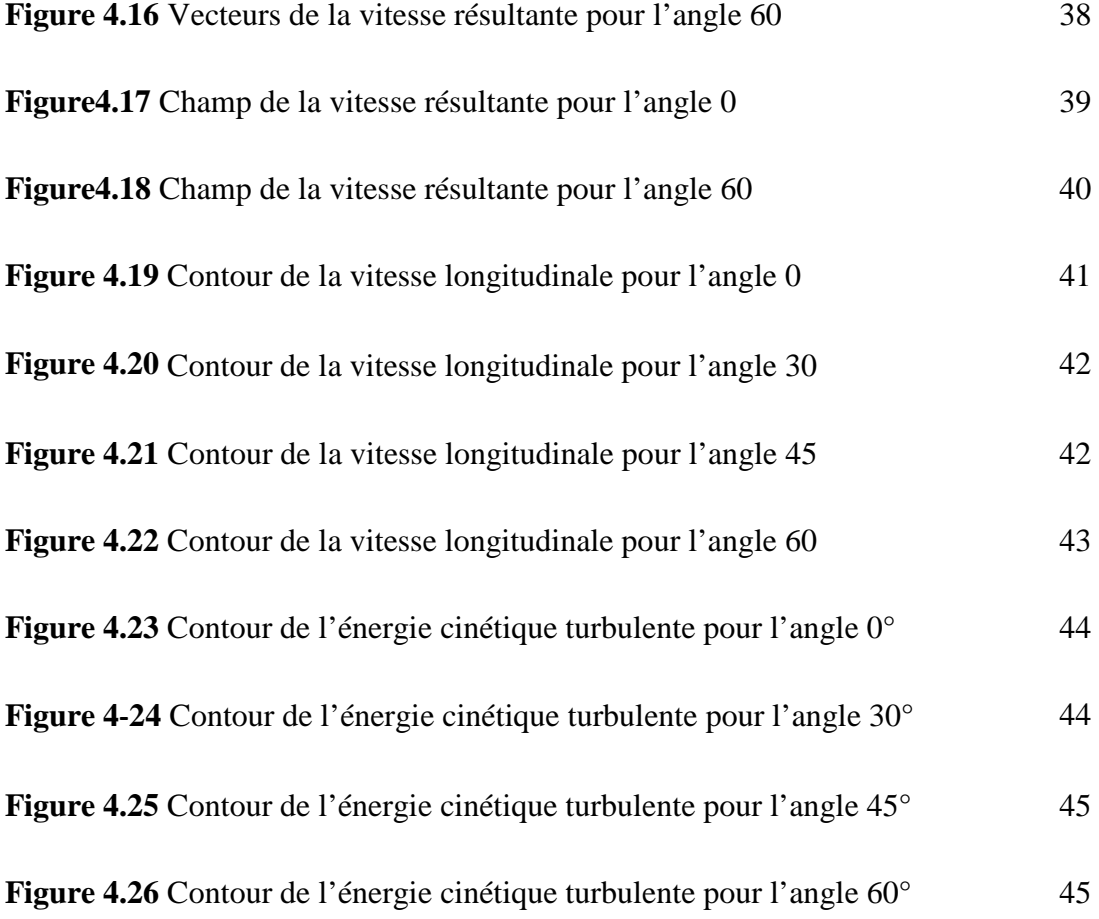

#### **Liste des tableaux**

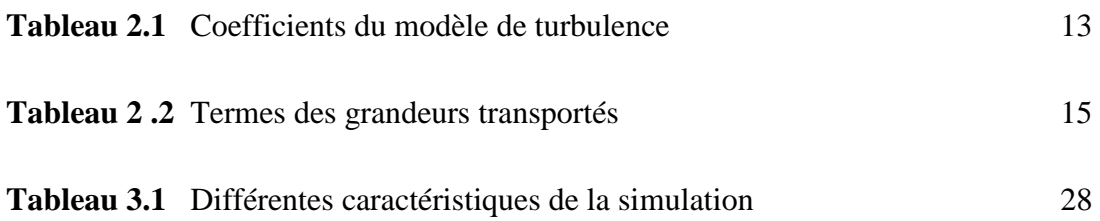

#### *Nomenclature*

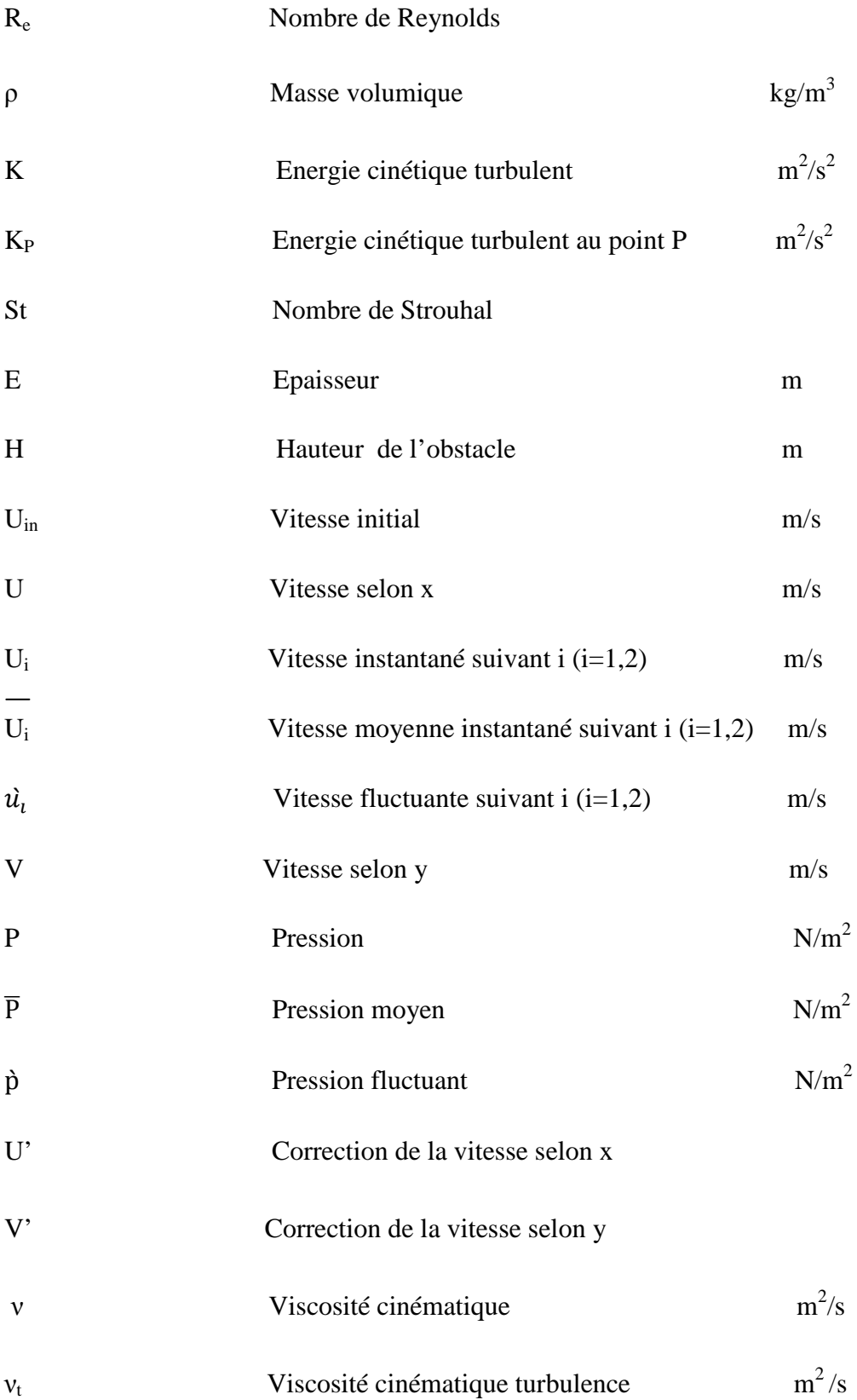

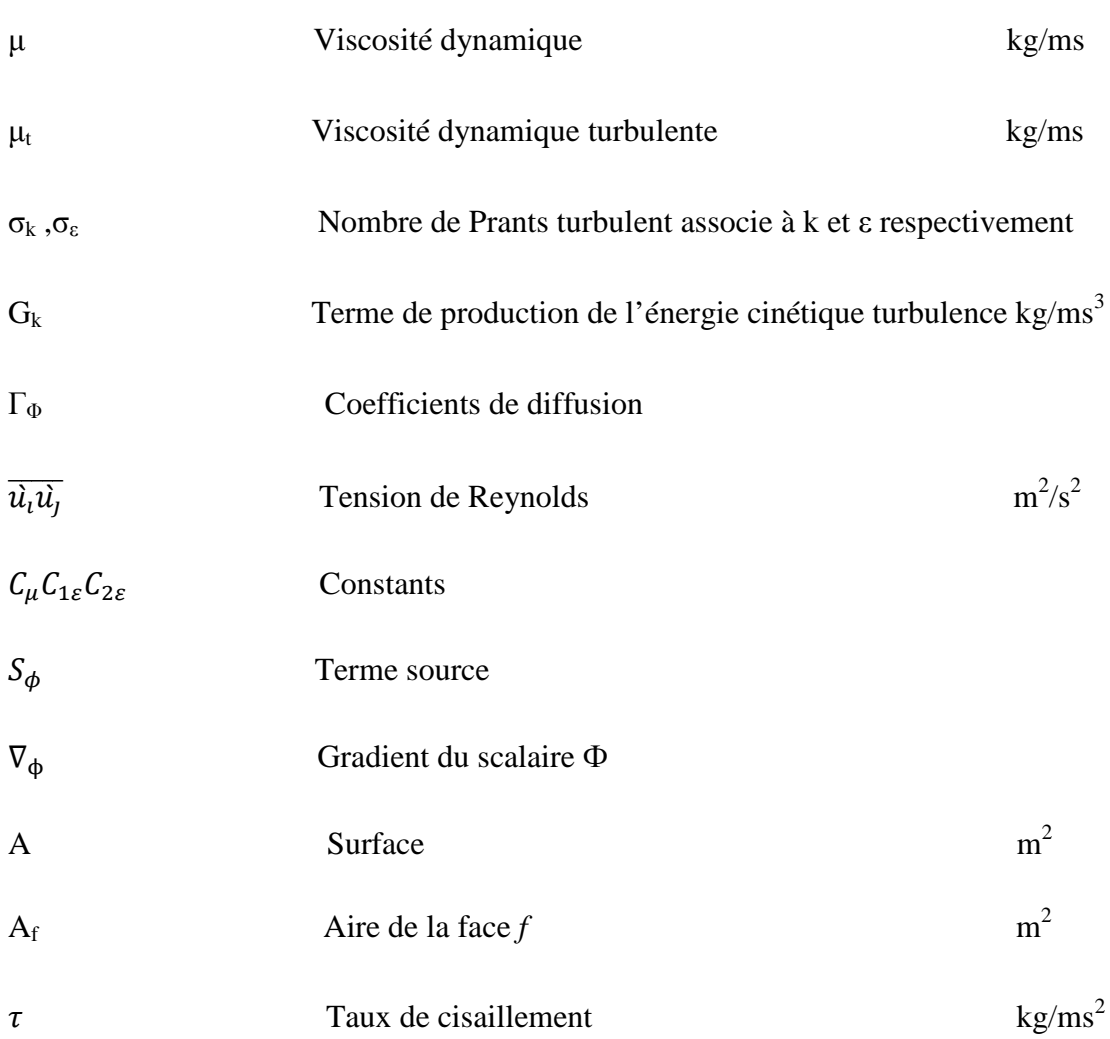

#### **Introduction générale**

Les structures de l'écoulement incompressible autour des obstacles occupent une place importante dans la physique des fluides dues à leur importance pratique dans les applications aérodynamiques et hydrodynamiques de nombreux systèmes en engineering, tel que les hélices des navires, les aubages des turbines et des pompes ou les obstacles utilisés pour la protection contre le vent.

Quand un corps est placé dans un écoulement uniforme, dont la vitesse est tout à fait petite entraînant un nombre de Reynolds de l'ordre de quelques unités, il se produit un décollement dans la couche limite qui se développe sur sa paroi. Alors, les effets dissipatifs dus à la viscosité du fluide tendent à envahir l'écoulement. Ce mouvement se traduit par la formation des structures tourbillonnaires appelées : tourbillons ou vortex qui a été décrit et dessiné dès le XVème siècle par le célèbre scientifique italien Leonardo da Vinci. Lors de ce phénomène, le fluide semble quitter la paroi pour s'enrouler autour d'un axe qui constitue le cœur du tourbillon. Les filets fluides sont alors animés d'une rotation très rapide dont une des manifestations les plus dramatiques est la tornade. Pour une valeur critique du nombre de Reynolds l'écoulement cesse d'être stationnaire et la vitesse du fluide est dépendante du temps : les tourbillons se détachent périodiquement en aval de l'écoulement. Ils forment alors une rangée double de tourbillons, appelée allée de Bénard-Von Karman.

L'identification et l'étude des phénomènes hydro-aérodynamiques qui surgissent dans le sillage d'un obstacle reste un sujet d'intérêt d'actualité dans divers domaines. Donc, la formation de sillage est d'un intérêt important dans la pratique. En effet, la connaissance des structures turbulentes générées derrière ces obstacles et leurs différents régimes est d'une utilité primordiale dans la conception des ouvrages exposés aux écoulements des fluides.

Le choix de l'étude des obstacles verticaux résulte de leurs simplicités géométriques permettant d'avoir des facilités expérimentales et numériques. Beaucoup de travaux de recherches ont été réalisés pour modeler l'écoulement autour des obstacles. Pour cela, plusieurs expériences dans le domaine ont été réalisées et confrontées aux méthodes numériques. Pour cette dernière une large gamme de méthodes mathématiques ont été développées afin de s'approcher de la réalité de l'écoulement et de fournir le maximum d'information qui peuvent se produire. Pour notre cas, on a utilisé le code Fluent, qui représente un outil de simulation numérique fort de grande qualité afin de simuler un

1

écoulement autour d'un obstacle vertical. Ce code de calcul trouve de plus en plus de place dans différents domaines d'industrie surtout dans l'option des écoulements de fluide et transfert de chaleur.

L'objectif du présent travail est d'étudier avec une simulation numérique le comportement aérodynamique d'un écoulement turbulent dérangé par un obstacle verticale situé dans un domaine libre délimité par des frontières virtuelles. Nous voulons aussi montrer l'influence de l'inclinaison de la première arête amont de l'obstacle sur la perturbation de l'écoulement. Pratiquement, nous voulons suivre numériquement le changement sur le champ de la vitesse résultante, sur les champs de la vitesse longitudinale, ainsi que sur le champ de l'énergie cinétique turbulente.

 Pour remplir cette tache, nous proposons en premier lieu un chapitre comporte une recherche bibliographique.

 Le chapitre deux présente la modélisation mathématique du problème qu'on a. On cite les hypothèses simplificatrices accompagnée par une étude détaillé des équations qui régissent un écoulement turbulent dérangé par un obstacle vertical.

Dans le troisième chapitre On cite les géométries a étudiées et la méthode de résolution numérique de l'écoulement de l'air autour d'un obstacle vertical, puis un aperçu sur le code numérique utilisé (Fluent).

 Le dernier chapitre de ce mémoire présente les principaux résultats obtenus lors de la simulation numérique et les interprétations.

Le mémoire ce termine par une conclusion générale qui retrace le bilan de cette étude.

## *Chapitre I*

# *Recherche bibliographique*

#### **1.1Introduction :**

Les écoulements turbulents autour des obstacles sont un métier comme une branche fondamentale dans la mécanique des fluides et leur diffusion dans les applications industrielles, on peut citer: l'écoulement du vent autour des bâtiments, les écoulements dans les turbomachines ..... etc. Pour cette raison, on a présenté dans ce chapitre une synthèse bibliographique composée de plusieurs travaux réalisés dans ce domaine .Il est bien apparu que les recherches sont nombreuses et riches, et en plus, elles sont dominantes.

#### **1.2 W. Rodi, D.Lakehal 1997 [1]**

Ont effectué un calcul de l'écoulement passant autour d'un cube en utilisant le modèle de turbulence de deux- couches. Pour le calcul proche de paroi , les fonctions standard de paroi ont été utilisés, comme l'approche de deux-couches dans laquelle la couche inferieur visqueuse est résolue avec un modèle d'un équation .Deux versions du modèle d'un équation ont été examinées. En outre, des calculs ont été effectués avec les modifications de Kato-launder(1993) qui tend à éliminer la production excessive de la turbulence dans les régions de stagnations. Ils ont trouvé dans ce projet, que les modèles qui utilisent les fonctions de paroi ne peuvent pas reproduire les détails de le structure complexe de l'écoulement prés du fond du canal, par exemple, le comportement du vortex en fer à cheval produit également en retard la séparation de la couche limite en amont de l'obstacle.

#### **1.3 Madani et Abidat (2002) [2]**

Ont proposé un algorithme pour la résolution des équations de Navier-stokes, qui utilise une combinaison de deux schémas aux différences finies d'ordre  $0(h^2)$  et  $0(h^4)$ , afin d'étudier les écoulements in stationnaires autour des corps profilés. Les Avantages en temps de calcul et en précision de la méthode proposée ont été mis en évidence.

#### **1.4 F.S.Lien et al 2003 [3]**

Ont mené une comparaison entre la simulation RANS (Reynolds Averaged Navier Stokes) et la simulation LES (Large Eddy Simulation) pour la prévision d'un écoulement turbulent autour d'une matrice des cubes. Dans ce projet, ils ont illustré un vortex en fer à cheval en amont du cube qui enroule autour les parois latéraux, et un vortex arqué dans le sillage. Des bulles minces de séparation au dessus de cube et sur les parois latéraux provenant du bord principal (de coté au vent) ont été raisonnablement bien capturés par tous les modèles. Ils ont constaté que parmi ces modèles ; localised Dynamic Model (LDM) utilisé par LES s'est avéré pour donner la meilleure conformité avec les mesures expérimentales détaillées et est le seul modèle, examiné ici, qui était capable de prévoir les procédés de séparation / rattachement sur toutes les surfaces des cubes.

#### **1.5 Jong-Yeon Hwang, Kyung-Soo Yang 2004 [4]**

 A réalisé une étude numérique des structures de vortex autour d'un cube dans un canal. Le but de ce travail est d'étudier les caractéristiques des tourtes cohérentes produites par la présence de l'obstacle, y compris les systèmes vortex en fer à cheval en amont de l'obstacle, ainsi que les vortices latéraux à proximité de Deux faces latérales du cube. Ils ont trouvé dans ce projet que l'approche de l'écoulement vers l'obstacle empêche le gradient de pression défavorable qui produit une séparation tridimensionnelle de la couche limite, ce qui entraîne la formation des vortex en fer à cheval. Ils ont également constaté qu'avec l'augmentation du nombre de Reynolds, la structure du vortex en fer à cheval devient complexe et le nombre de vortices augmente les paires.

#### **1 .6 Norberto Nigro et al 2005 [5]**

A présenté une étude numérique sur le flux autour d'un cube. Ils ont utilisé la simulation LES. Les conditions limites sélectionnées sont prises à partir de celles suggérées par Rodi 2. Le nombre de Reynolds à environ 40000. Les conditions aux limites comprennent un débit de maturité complet à l'entrée, périodique sur les côtés latéraux. Une pression atmosphérique à la sortie. Une condition antidérapante est imposée sur le mur du canal. La visualisation est utilisée pour clarifier le comportement du flux. Les résultats montrent un accord avec d'autres travaux. Leur travail actuel consiste à pratiquement comment améliorer le modèle de LES, en particulier pour remplacer le coefficient de (Smagorinsky) par une autre expression Pour un réalisme plus physique, ou pour utiliser la formulation mathématique (multi scalaire) Pour plus d'informations sur la modélisation de la turbulence et les termes numériques de stabilisation.

#### **1.7 Alexander Yakhot, Heping Liu, Nikolay Nikitin 2006 [6]**

Etudier avec la simulation numérique directe (DNS) le flux turbulent autour d'un cube placé au bas d'un canal. Le nombre de Reynolds à environ 5610. Les résultats trouvés confirment l'état stationnaire du flux provoqué par l'interaction instable d'un vortex en fer à cheval en amont du cube et sur ces côtés latéraux. Ils ont montré dans ce travail que la production négative de la turbulence est prédite dans la région en amont de l'obstacle ou le vortex en fer à cheval commence principalement à se former.

#### **1.8 M.Farhadi , M.Rahnama 2006 [7]**

Ont effectué une simulation numérique avec LES (Large Eddy Simulation) d'un écoulement séparé au dessus d'un cube fixé sur un canal. Le nombre de Reynolds utilisé est de 40000.Ils ont montré que l'exécution de la fonction de paroi n'améliore pas considérablement les résultats. Mais généralement, avec une résolution brute de grille, il est possible d'obtenir quelques résultats raisonnables par rapport à l'expérience. Dans ce projet, ils ont utilisé trois modèles : SSF1, SSF2,MSSF , et ils ont trouvé que uniquement le modèle SSF2 qui peut reproduire l' accord avec l'expérience.

#### **1.9 F. Meddane et al (2007) [8]**

Ont étudié l'écoulement de fluide autour d'un obstacle, telle une aile de profil NACA 0021. Ils ont montré que l'utilisation du volet a une la fluence directe sur la distribution de pression et donc sur les forces aérodynamiques du profil.

#### **1.10 K.Hallek et al 2007 [9]**

Ont effectué une simulation numérique bidimensionnelle d'un écoulement turbulent autour de deux cavités avec l'existence d'un obstacle carré sur la deuxième cavité. Ils ont montré pour le cas d'une seule cavité large que la structure assure la présence d'une grosse recirculation ou il y'a la naissance de deux tourbillons ; une petite au pied de la première marche et l'autre plus grande qui couvre toute la cavité avant de s'échapper après le recollement. Tandis que pour le deuxième cas, ils ont trouvé que ce phénomène a été bloqué sous l'effet de l'obstacle carré. L'étude des profils de vitesse, dans les différentes sections du domaine leur montre que le profil d'admission n'est plus laminaire.

#### **1.11 Ankur Bajoria 2008 [10]**

A effectué un travail sur le flux de vent autour d'une plaque carrée. Le logiciel ADINA qui utilise la méthode des éléments finis a été utilisé pour la simulation. Le modèle de turbulence K-ε a été utilisé. Dans ce projet, il a augmenté le nombre de Reynolds pour diminuer la viscosité de 0,01 à 0,0001 N.s  $/m^2$  dans trois modèles différents. Cela aide à étudier l'effet de la non-linéarité et les différentes mesures requises pour que la solution converge. Il a constaté que ces techniques utilisées par le logiciel ADINA permettent d'évaluer le débit en aval de la plaque. Cette analyse peut être appliquée pendant la phase de conception pour améliorer la structure aérodynamique et réduire les forces. Parmi les résultats obtenus, il a constaté qu'avec l'augmentation du nombre de Reynolds, les vortices en aval de la plaque augmentent parallèlement.

#### **1.12 Marcin Huptas, Witold Elsner 2008 [11]**

Ont réalisé une simulation stationnaire et in stationnaire de l'écoulement autour deux obstacles carré. Les résultats numériques sont obtenus a l'aide du code commercial FLUENT pour analyser la structure de l'écoulement autour d'un cube simple d'une part, et autour deux cubes d'autre part. Ils ont constaté dans le premier cas que les effets clairs de l'épaisseur de la couche limite sur la couche de cisaillement dans le sillage sont décrits. Dans le deuxième cas, ils ont examiné d'une façon claire le décollement de tourbillon périodique en aval du premier cube et en amont du deuxième. Enfin, ils ont montré que la longueur de séparation est considérablement réduite avec l'augmentation du rapport (δ/H) tel que (δ) est l'épaisseur de la couche limite, et H est le coté du cube.

#### **1.13 Ye Gao, Wan-Ki Chow 2009 [12]**

Donner une méthode simple pour obtenir le coefficient de pression dans le coin frontal au vent d'un obstacle carré. La simulation est réalisée par RANS (stock Navier en moyenne de Reynolds). Les travaux antérieurs dans ce domaine sont discutés. Des investigations détaillées de ce problème sont effectuées et une méthode simple d'amélioration est proposée en changeant les fils près du coin frontal au vent. Ils ont constaté que des changements dans les filets devraient être faits pour limiter l'augmentation de la contrainte de cisaillement sur la surface proche du mur du canal. En outre, l'énergie cinétique turbulente ne sera pas élevée à ce stade, et la séparation du flux près du coin sera produite au-dessus du cube.

#### **1.14 Gera. B et al 2010 [13]**

Étudié avec CFD (Computational Fluid Dynamics) L'écoulement instationnaire 2D autour d'un obstacle carré. La simulation a été réalisée pour Un écoulement autour d'un cylindre carré a fin d'analyser le comportement de sillage . Le nombre de Reynolds a été pris de l'ordre de 50 à 250. La méthode des volumes finis a été utilisée avec une grille décalée. L'algorithme SIMPLE a été utilisé pour le couplage vitesse-pression. Le coefficient de portance et la vitesse dans la région de sillage ont été surveillés pour le calcul du nombre de Strouhal. Et enfin la variation du nombre de Strouhal avec le nombre de Reynolds a été trouvée a partir de cette analyse.

#### **1.15 Jirapom Yojina et al 2010 [14]**

Ont présenté une investigation aux configurations de l'écoulement dans un canal avec l'existence des obstacles carré.la modélisation est réalisé Par la méthode de Boltzmann (LBM) avec un rapport de blocage de1/4. le nombre de Reynolds est compris entre 1 et 300. Les lignes de courant et les profils de vitesse sont présentés pour indiquer le décollement de tourbillon. Le nombre de Strouhal est calculé pour caractériser la dynamique fréquentiel de l'écoulement. Les résultats obtenus prouvent que l'écoulement est laminaire à l'entrée, ensuite, ils ont constaté une transition périodique et instable sur l'écoulement. Cette transition est obtenue au fur et à mesure avec l'augmentation du nombre de Reynolds. On outre, avec un nombre suffisant d'itérations, ils ont montré que la périodicité de l'écoulement dans le sillage produit le décollement du tourbillon de van Karman.

#### **1.16 M.M. Ouestati et al (2010) [15]**

Se sont intéressés à la simulation par les différentes formulations de la fonction-vorticité pour résoudre l'équation de Navier-stoks. Étudié l'écoulement de fluide réguliers et transitoires autour d'un obstacle carré. Ils onts conclué que cette formulation a plusieurs avantages, puisque la limite de pression est éliminée des équations de gouvernement et satisfait automatiquement l'équation de continuité.

#### **1.17 Alan H. Huber [16]**

A étudié dans une soufflerie, l'influence du largueur et de l'orientation des constructions dans le vent, et a examiné les profils des concentrations dans le sillage des bâtiments. Les rapports considérés du largueur sur la hauteur de ces derniers sont de 2 à 22 et l'angle d'orientation varie de - 30 à + 60. Des investigations expérimentales ont été conduites, par M. H. Mirzai et al. Dans une Soufflerie sur l'écoulement et la dispersion des polluants autour d'un bloc isolé. Une atmosphère stable et neutre à l'échelle 1/75 a été simulée. Une quantité substantielle des données expérimentales a été rassemblée pour produire des images qui montrent la concentration moyenne temporelle du polluant dans un plan prédéterminé derrière les bâtiments. Les résultats sont obtenus pour des déviations dans la direction du vent de -10°, -5°, 0°, +5° et +10°, et montrent que les concentrations du polluant sont affectées par la forme et l'orientation du bâtiment, et aussi par la nature et l'échelle de l'écoulement approché de la couche limite.

#### **1.18 Schofield & Logan [17]**

Font une analyse détaillée des différentes données expérimentales sur les écoulements autour des géométries 2D plongées dans des couches limites, dont l'épaisseur est supérieure à celle de l'obstacle.

#### **1.19 Martinuzzi & Tropea ,puis Hussein & Martinuzzi [18]**

Détaillent l'écoulement autour de parallélépipèdes avec différents rapports d'aspects ( rapport de la largeur de la face au vent sur sa hauteur) placés dans un canal. Hussein & Martinuzzi se sont particulièrement intéressés aux bilans des différentes variables turbulentes. Sur le plan numérique, des modèles simplifiés appelés modèles des boites ont été utilisés, ces derniers font l'hypothèse que la dispersion atmosphérique peut être représentée par une dilution homogène dans tout le volume de la boite. Cette dernière pouvant ainsi représenter une portion de vallée, une rue en milieu urbain ou un pays entier. Le modèle d'une seule boîte a été étendu et amélioré par Hussein & Martinuzzi [19], qui ont développé un modèle contenant une collection horizontale de boîtes communiquantes dans le plan x-y sur le sol, un mélange complet est supposé à l'intérieur de chaque boîte d'où une diffusion verticale efficace des polluants. Ces derniers sont entraînés d'une boîte à une autre par un vent moyen résultant. Reiquam a utilisé le modèle pour estimer les concentrations des contaminants dans la Vallée Willamette et en Europe du Nord.

#### **1.20 F. N.Mouzakis et al. [20]**

 Présentent dans leur étude, une méthode numérique pour la prédiction de la diffusion matérielle dans un champ bidimensionnel d'écoulement turbulent sur une topographie complexe. La méthode est appliquée pour un écoulement bidimensionnel sur un obstacle de section triangulaire « ridge ». Le champ de l'écoulement est calculé, en résolvant les équations moyennes de Reynolds, les équations sont exprimées dans un système de coordonnées de l'orthogonal curviligne qui prend la forme du « ridge »; Ils ont montré que la trajectoire des polluants est affectée par la position de la source par rapport aux obstacles.

#### **1.21 Conclusion**

Beaucoup de travaux de recherches ont été réalisés pour modeler l'écoulement autour des obstacles. Pour cela, plusieurs expériences dans le domaine ont été réalisées et confrontées aux méthodes numériques. Pour cette dernière une large gamme de méthodes mathématiques ont été développées afin de s'approcher de la réalité de l'écoulement et de fournir le maximum d'information qui peuvent se produire.

*Chapitre II* 

 *Formulation mathématique* 

#### **2.1 Introduction**

Dans le présent travail, les écoulements considérés sont bidimensionnel turbulent, et stationnaire, sans transfert de chaleur.

Dans ce qui suit, seront décrites les équations traduisant le transport de masse et de quantité de mouvement régissant de tels écoulements avec les simplifications nécessaires qui sont faites dans le code Fluent.

#### **2.2 Equations de transport**

Un écoulement stationnaire établi bidimensionnel, d'un fluide incompressible, Newtonien autour d'un obstacle se caractérise par les équations suivantes:

#### **2.2.1 Equation de continuité**

$$
\frac{\partial \rho}{\partial t} + \frac{\partial (\rho U)}{\partial x} = 0 \tag{2.1}
$$

#### **2.2.2 Équation de quantité de mouvement:**

 Ils s'appellent également les équations de Navier Stokes et traduisent la loi fondamentale de la dynamique sur un fluide newtonien. Ils sont écrits dans la direction  $Xi$  (i = 1,2) comme suit:

$$
\frac{\partial U}{\partial t} + U \dot{j} \frac{\partial U_i}{\partial x_j} = -\frac{1}{\rho} \frac{\partial P}{\partial x} + \frac{\partial}{\partial x_j} \left( v \frac{\partial U_i}{\partial x_j} \right) \tag{2.2}
$$

Comme nous sommes dans un écoulement permanent, alors: le terme  $\frac{\partial U}{\partial t} = 0$ 

L'équation (2.2) devient

$$
U_j \frac{\partial u_i}{\partial x_j} = -\frac{1}{\rho} \frac{\partial P}{\partial x_i} + \frac{\partial}{\partial x} \left( v \frac{\partial u_i}{\partial x_j} \right) \tag{2.3}
$$

Nous projetons l'équation (2.3) sur les directions X, Y, et étant donné que U, V sont Les composants de vitesse selon X, Y respectivement. Nous obtenons donc:

- Suivant x: 
$$
\frac{\partial (UU)}{\partial x} + \frac{\partial (UV)}{\partial y} = \nu \left( \frac{\partial^2 U}{\partial x^2} + \frac{\partial^2 U}{\partial y^2} \right) - \frac{1}{\rho} \frac{\partial P}{\partial x}
$$
 (2.4)

- Suivant Y: 
$$
\frac{\partial (UV)}{\partial x} + \frac{\partial (VV)}{\partial y} = \nu \left( \frac{\partial^2 V}{\partial x^2} + \frac{\partial^2 V}{\partial y^2} \right) - \frac{1}{\rho} \frac{\partial P}{\partial y}
$$
 (2.5)

L'équation de continuité est écrite comme suit:

$$
\frac{\partial v}{\partial x} + \frac{\partial v}{\partial y} = 0 \tag{2.6}
$$

Pour résoudre ce système, nous utilisons les règles Reynolds qui disent que chaque composante instantanée de l'écoulement (vitesse, pression,…etc) est une somme de deux composantes : la première est une moyenne et la deuxième est une fluctuante.

$$
U = \overline{U} + \hat{u}_i, \overline{\hat{u}}_i = 0 \tag{2.7}
$$

$$
P = \overline{P} + \dot{p}, \ \overline{p} = 0 \tag{2.8}
$$

Prenons l'équation (2.3) sur laquelle nous entrainons les formules précédentes, d'où nous pouvons obtenir la nouvelle équation suivante:

$$
\left(\overline{U}_j + \dot{u}_j\right) \frac{\partial (\overline{U}_j + \dot{u}_j)}{\partial x_j} = -\frac{1}{\rho} \frac{\partial}{\partial x} (\overline{P} + \dot{p}) + \frac{\partial}{\partial x_j} \left(v \frac{\partial}{\partial x_j} (\overline{U}_l + \dot{u}_i)\right)
$$
(2.9)

Après simplification et l'application des règles de Reynolds, nous pouvons atteindre les équations moyennées de continuité et de quantité de mouvement suivants :

L'équation de continuité moyennée est écrite:

$$
\frac{\partial \overline{v}_i}{\partial x_i} = 0 \tag{2.10}
$$

#### **2.3 Equation moyenne de la quantité de mouvement**

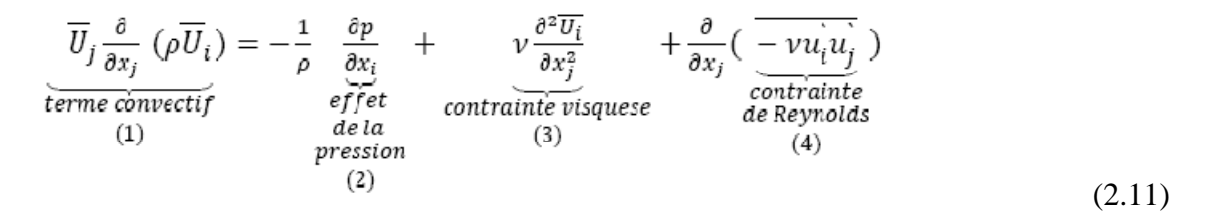

Par conséquent, les termes (1) (2) (3) (4) représentent:

- $(1) \rightarrow$  terme convectif
- $(2) \rightarrow$  effet de la pression
- $(3) \rightarrow$  contrainte visqueuse
- $(4) \rightarrow$  Contrainte de Reynolds

La résolution de l'équation sera plus complexe en raison de la naissance d'inconnus supplémentaire  $(\overline{\mathcal{U}_l \mathcal{U}_j})$ , Pour cela, nous avons besoin d'un modèle de turbulence pour fermer ̀ Le système d'équation.

#### **2.4 Modèle de turbulence K-ε**

Ils existent plusieurs modèles de turbulences donnent un nombre d'équations supplémentaires nécessaires pour compléter le système d'équations du problème à résoudre. Parmi ces modèles, on peut citer: le modèle K-ε standard, le modèle K-ε réalisable. Pour notre problème, nous avons choisi le modèle K-ε standard, c'est un modèle semi- empirique qui utilise le concept de Boussinesq qui relie les contraintes de Reynolds au taux de déformation moyen:

$$
\overline{\rho \dot{u} \dot{u}} = u \left[ \frac{\partial u}{\partial x} + \frac{\partial u}{\partial x} \right] - \frac{2}{3} \delta \rho K \tag{2.12}
$$

Telle que  $\frac{1}{2} \left| \frac{\partial U}{\partial x} + \frac{\partial U}{\partial x} \right|$ : est le tenseur de déformation

$$
K = \frac{\overrightarrow{u^2}}{2} \text{ est l'énergie cinétique turbulente}
$$
 (2.13)

La viscosité turbulente caractérisée par une vitesse √k et une distance L= $\frac{k^{\frac{3}{2}}}{2}$  $\frac{\zeta^2}{\varepsilon}$  est donnée par:

$$
v_t = C_\mu \sqrt{K} \frac{\kappa^{\frac{3}{2}}}{\varepsilon} = C_\mu \frac{\kappa^2}{\varepsilon}
$$
\n(2.14)

Avec  $C_{\mu} = 0.09$ 

K et ε sont obtenus à partir de ces deux fonctions:

#### **\* Équation du transport de l'énergie cinétique turbulente k:**

$$
\frac{\partial}{\partial x_j} \left( \rho K U_j \right) = \frac{\partial}{\partial x_j} \left[ \left( \mu \frac{\mu_t}{\sigma_k} \right) \frac{\partial K}{\partial x_j} \right] + G_k - \rho \varepsilon \tag{2.15}
$$

**\* Équation du transport du taux de dissipation ε de l'énergie cinétique turbulente:** 

$$
\frac{\partial}{\partial x_j} \left( \rho \varepsilon U_j \right) = \frac{\partial}{\partial x_j} \left[ \left( \mu \frac{\mu_t}{\sigma_{\varepsilon}} \right) \frac{\partial K}{\partial x_j} \right] + C_{1\varepsilon} \frac{\varepsilon}{K} G_k - C_{2\varepsilon} \rho \frac{\varepsilon^2}{K} \tag{2.16}
$$

ε: le taux de dissipation

 $\sigma_k$ ,  $\sigma_{\varepsilon}$  Sont respectivement les nombres de Prandtl turbulente relatifs à l'énergie La cinétique turbulente et au taux de dissipation.

 $C_{1\varepsilon}$ ,  $C_{2\varepsilon}$  sont des constantes déterminées empiriquement

Le terme de production G<sub>k</sub> est donné par;

$$
G_k = -\overline{\rho \mathcal{U} \mathcal{U}_j} \frac{\partial \overline{v}_j}{\partial x_i} = \rho v_t \left[ \frac{\partial \overline{v}}{\partial x_j} + \frac{\partial \overline{v}_j}{\partial x} \right] \frac{\partial \overline{v}}{\partial x_j}
$$
(2.17)

Toutes les constantes sont regroupées dans le tableau suivant:

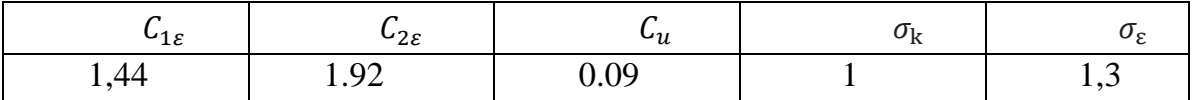

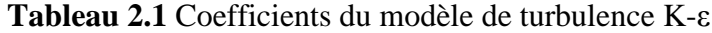

#### **2.5 Autres modèles de turbulence**

#### **2.5.1 Modèle K-ε réalisable**

Dans ce modèle, dans l'état d'équilibre, les équations sont écrites:

$$
\frac{\partial}{\partial x_j} (ku_j) = \frac{\partial}{\partial x_j} \left[ \left( \mu + \frac{\mu_t}{\sigma_k} \right) \frac{\partial K}{\partial x_j} \right] + C_k + G_b - \rho \varepsilon - Y_M + S_K \tag{2.18}
$$

$$
\frac{\partial}{\partial x_j} \left( \rho \varepsilon u_j \right) = \frac{\partial}{\partial x_j} \left[ \left( \mu + \frac{\mu_t}{\sigma_\varepsilon} \right) \frac{\partial \varepsilon}{\partial x_j} \right] + \rho C_1 S_\varepsilon - \rho C_2 \frac{\varepsilon^2}{K + \sqrt{\nu \varepsilon}} + C_{1\varepsilon} \frac{\varepsilon}{K} C_{3\varepsilon} G_b + S_\varepsilon \tag{2.19}
$$

$$
A \text{vec } C_1 = \max\left[0.43, \frac{n}{n+5}\right], = S_{\frac{k}{\varepsilon}}, S = \sqrt{2S_{ij}S_{ij}} \tag{2.20}
$$

Le terme  $G_k$  représente la génération de l'énergie cinétique turbulente due aux gradients des vitesses moyennes; Il est obtenu comme le cas du modèle k-ε standard.

La différence entre les deux modèles est sur deux points:

- Les constantes de l'équation de l'énergie cinétique turbulente k.
- La forme de l'équation de dissipation de l'énergie cinétique turbulente ε.

La viscosité turbulente est donnée comme suit:

$$
u_{t} = \rho C_{u} \frac{k^{2}}{\varepsilon}
$$
\n
$$
C_{u} = \frac{1}{A_{0} + A_{S} \frac{KU^{*}}{\varepsilon}}; U^{*} = \sqrt{S_{ij} S_{ij} + \Omega_{ij} \Omega_{ij}}
$$
\n(2.21)\n(2.22)

Avec

$$
\Omega_{ij} = \overline{\Omega_{ij}} - \varepsilon_{ijk}\omega_k \tag{2.23}
$$

$$
A_0 = 4.04 \, , A_s = \sqrt{6} \cos \phi \tag{2.24}
$$

#### **2.6 Equation général de transport**

Pour un écoulement turbulent d'un fluide incompressible , l'équation générale de transport peut s'écrit comme suit :

$$
div(\varepsilon \rho U \phi) = div(\Gamma_{\phi} grad \phi) + S_{\phi}
$$
\n(2.26)\n  
\n(1)\n(2)\n(3)

Ou (1): est le terme de convective

(2): est le terme diffusive,  $\Gamma_{\phi}$  est le coefficient de diffusive

(3): est le terme source

Le tableau (2.2) donne chaque terme de l'équation (2.26) pour les différentes grandeurs calculs dans le cas d'un écoulement incompressible, turbulent autour d'un obstacle.

| Grandeur transportée         | Φ              | $\Gamma_{\Phi}$                        | $S_{\phi}$                                                                                                    |
|------------------------------|----------------|----------------------------------------|----------------------------------------------------------------------------------------------------|
| La continuité                |                | $\overline{0}$                         | $\boldsymbol{0}$                                                                                                    |
| Quantité de mouvement        | $\mu_{\iota}$  | $\mathcal V$                           | $\Bigg  -\rho \frac{\partial P}{\partial x_i} + \frac{\partial}{\partial x_i} \langle v \langle \frac{\partial u_i}{\partial x_i} + \frac{\partial u_j}{\partial x_i} \rangle - u_j' u_i' \rangle$ |
| Energie cinétique turbulente | $\overline{K}$ | $v + \frac{v_t}{\sigma_k}$             | $v_t \left  \frac{\partial u_i}{\partial x_i} + \frac{\partial u_j}{\partial x_i} \right  \frac{\partial u_i}{\partial x_i} - \varepsilon$                                                         |
| Taux de dissipation          | ε              | $v + \frac{v_t}{\sigma_{\varepsilon}}$ | $C_1v_t\left[\frac{\partial u_i}{\partial x_i}+\frac{\partial u_j}{\partial x_i}\right]\frac{\partial u_i}{\partial x_i}\frac{\varepsilon}{k}-C_2\frac{\varepsilon^2}{k}$                          |

**Tableau 2.2** Termes des grandeurs transportées

#### **2.7 Fonctions de paroi standards**

Ces fonctions ont été proposées par Launder et Spalding, et sont largement utilisées dans l'industrie.

#### **2.7.1 Champ moyen**

Pour la vitesse moyenne les fonctions de paroi sont :

 $U^* = \frac{1}{1}$  $\frac{1}{k}$ ln  $(Ey^*)$  $(2.27)$ 

$$
U^* = \frac{U_P c_u^{\frac{1}{4}} k_P^{\frac{1}{2}}}{\frac{\tau w}{\rho}}
$$
(2.28)

$$
y^* = \frac{\rho c_u^{\frac{1}{4}} k_p^{\frac{1}{2}} y_P}{K} \tag{2.29}
$$

- Ou k : Constante de Von karman (=0.4187)
	- E : Constante empirique (E= 9,793)
	- UP : Vitesse moyenne du fluide au point P
- $K_P$  : Énergie cinétique turbulente au point P
- $y_P$  : distance du point P à la paroi
- $\mu$  : Viscosité dynamique du fluide

La loi logarithmique est valable pour  $30 \le y^* \le 300$ . (Fluent) l'utilise quand  $y^* > 11,225$ Quand le maillage est tel que  $y \rightarrow 11,225$ . Pour les cellules adjacentes à la paroi, Fluent applique la loi de déformation de contrainte laminaire qui peut être écrite sous la forme  $U^* = y^*$ 

Notons au passage que dans Fluent les fonctions de paroi sont basées sur l'unité de paroi y \* Plutôt que y<sup>+</sup>, dans la zone mixte y<sup>\*</sup> et y<sup>+</sup> sont identiques. Pour le modèle K- $\epsilon$  l'équation de l'énergie cinétique turbulente K est résolue sur tout le domaine avec une condition imposée

$$
sur la paroi est : \frac{\partial K}{\partial n} = 0
$$

n : c'est la coordonnée locale normale à la paroi.

La production de l'énergie cinétique turbulente et son taux de dissipation ε (qui représentent les termes source dans l'équation de k) au niveau des cellules des parois sont calculés sur la base de l'hypothèse de l'équilibre local qui exige l'égalité entre la production de k et son taux de dissipation dans les dites cellules. Les équations permettant le calcul de la production de k et le taux de dissipation de ε sont respectivement :

$$
G_k \approx \tau_\omega \frac{\partial U}{\partial y} = \frac{\tau_\omega}{K \rho c_u^{\frac{1}{4}} K_P^{\frac{1}{2}} y_P}
$$
(2.30)  
Et  $\varepsilon_p = \frac{c_u^{\frac{3}{4}} k_p^{\frac{3}{2}}}{K y_p}$  (2.31)

#### **2.8 Détails sur la procédure de résolution**

Les équations qui gouvernent l'écoulement sont des équations aux dérivés partielles non linéaires qui n'ont pas de solution analytique d'où la nécessite de faire appel à une méthode de résolution numérique. Dans notre cas, Fluent été utilisé, incorporant la méthode des volumes finis, basée sur :

- Une génération du maillage : division du domaine physique en volumes de contrôles.
- Une discrétisation de différentes équations par intégration sur des volumes

de contrôles permettant d'obtenir ainsi un système d'équations algébriques pour chaque variable dépendante du problème à résoudre.

Pour la résolution de ceci, on utilise l'algorithme SIMPLE qui suit les étapes suivantes :

- Mettre à jour des propriétés du fluide.
- Mettre à jour le champ de vitesse, c'est-à-dire la résolution des équations de transport de quantité de mouvement de u, v, w, en utilisant les valeurs courantes de pression.
- Corriger la pression si les vitesses trouvées dans l'étape précédente ne satisfont pas l'équation de continuité.
- Résoudre les équations de transport de k et de ε en prenant compte des dernières valeurs trouvées dans ce qui précède.
- Tester la convergence, si celle-ci est atteinte, on arrête le processus de calcul.

La discrétisation des équations régissantes peut être illustrée simplement en considérant l'équation de transport d'une quantité scalaire, exprimée sous sa forme intégrale, en régime permanent par :

$$
\iiint_{V} \ div(\rho \phi \ \vec{V}) dV = \iiint_{V} \ div(\Gamma_{\phi} \ grad \phi) dV + \iiint_{V} S_{\phi} dV \tag{2.32}
$$

Ou  $\rho =$  la mass volumique est,  $\vec{V}$ : le vecteur vitesse

Γ =coefficient de diffusion de Ф

 $S_{\Phi}$  = Source de  $\Phi$  par unité de volume

En utilisant le théorème de Green Ostrogradski, les intégrales sur le volume peuvent être réécrites sous forme d'intégrale sur la surface enveloppant le volume, et l'équation (2. 32) Deviendra alors :

$$
\iint_{S} \ div \left( \rho \phi \ \vec{v} \right) \vec{n} ds = \iint_{S} \left( \Gamma_{\phi} \, grad \phi \right) \vec{n} ds + \iiint_{\nu} S_{\phi} \ dV \tag{2.33}
$$

Après intégration l'équation 2.33 donne :

$$
\Sigma_f^{Nfaces}\rho_f\overrightarrow{v_f}\phi_f\overrightarrow{A_f}=\Sigma_f^{Nfaces}{}_{\phi}(\nabla\emptyset)_n\quad \overrightarrow{A_f}+\overrightarrow{S_\emptyset}V
$$

Où  $N_{face}$  = Nombre de face de la cellule

 $\phi_f$  Valeur de  $\phi_f$ évaluée a la face f

 $\rho_f \overrightarrow{v_f} \phi_f A_f$  = Début massique à travers la face f

 $A_f$  = Surface de la face f

 $(\nabla \phi)_n$ =grandeur de  $\nabla \Phi$  normale à la face f

 $\overline{S_{\emptyset}}$  = Source évaluée au centre du volume V

 $V$  =volume de la cellule

Les équations résolues par Fluent prennent la même forme générale que celle donnée ci-dessus et s'appliquent aux différentes mailles du volume de contrôle.

Le code Fluent stocke les valeurs discrètes de la grandeur scalaire Φ aux centre cellules les valeur de Φ sont exigées au niveau des faces pour les terme de convection de l'équation (2.11) et doivent être déterminées par interpolation à partir des valeurs du centre de cellule .ceci est accompli en utilisant le schéma décentre amont (upwind) , (upwinding) .

Signifie que la valeur de la face  $\Phi_f$  lorsque le nombre de Peclet est supérieur à 2 est dérivée des quantités dans la cellule en amont, fluent permet donc de choisir entre plusieurs schémas : (upwind 1<sup>er</sup> ordre, upwind 2<sup>eme</sup> ordre, loi de puissance et (Quick) .dans le présent travail, le choix s'est porté sur schéma upwind second ordre dont la solution sont physiquement réalistes.

## *Chapitre III*

# *Présentation physique du problème et résolution numérique*

#### **3.1 Introduction**

Dans ce qui suit, seront décrits la construction de la géométrie du cas étudié, la génération de son maillage ainsi que l'incorporation des conditions aux limites telles qu'elles ont été élaborées dans le mailleur Gambit et le solveur Fluent.

#### **3.2 Formulation géométrique du problème**

La configuration géométrique traitée est présentée ci-dessous

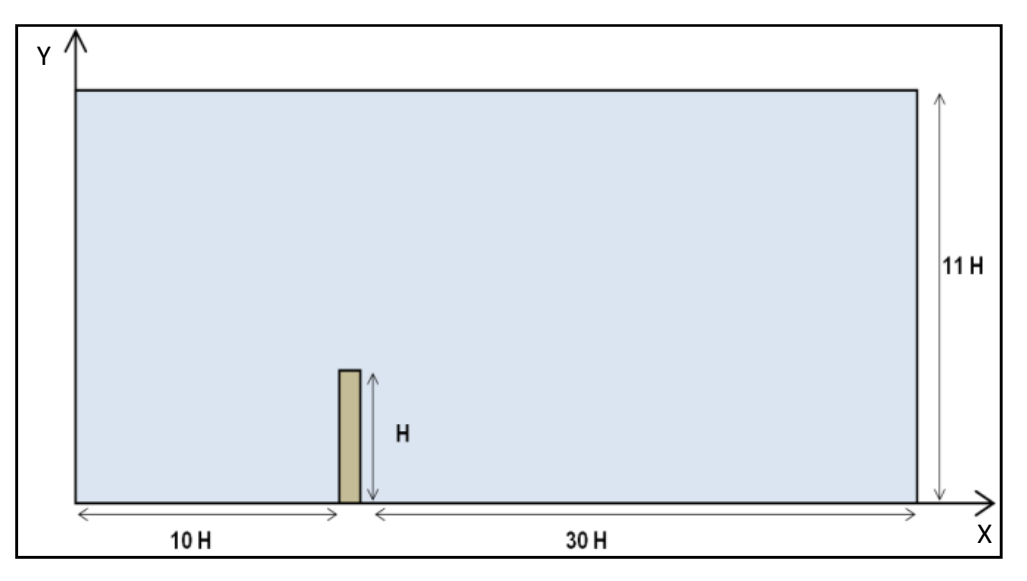

**Figure 3.1** Configuration géométrique du probleme étudie

Le phénomène physique considéré représente un obstacle vertical bidimensionnel de 10m de hauteur et de 1m de largeur situé dans un domaine libre délimité par des frontières virtuelles.

La vitesse du vent est généralement exprimée en m/s, mais en météorologie, elle peut être également exprimée en Km/h ou en nœuds. Comme le vent est un paramètre météorologique affecté de fluctuation aléatoire, la valeur qui est donnée dans les bulletins météorologiques est la vitesse moyenne établie sur une période de 10 minutes. Le vent est mesuré à 10 m de hauteur car la rugosité du sol provoque de fortes turbulences, ce qui se traduit par une erreur en termes de vitesse et de direction.

Afin de prendre en considération l'influence de ces limites sur les propriétés de l'écoulement, un soin tout particulier a été accordé aux limites du domaine. Les dimensions du domaine appropriées à cette étude ont été évalué à : 10H en amont du l'obstacle, 30H en aval et 11H dans la direction verticale (Hafida .N, Mohamed.S 2010**)** [21]**.**

#### **3.2.1 Géométries pour tous les angles**

**Angle 30 :** 

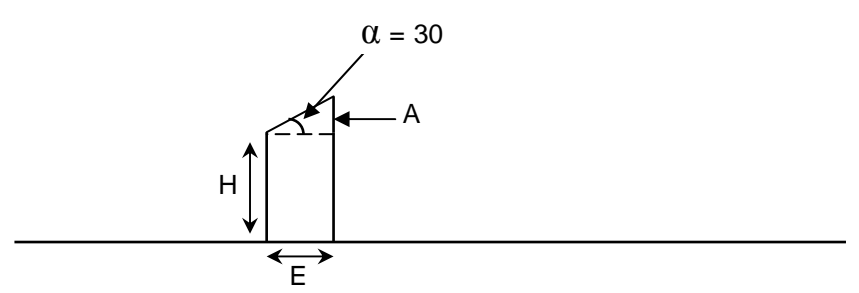

**Figure 3**.**2** Géométrie du domaine pour l'angle 30

On  $a: Tan 30 =$  $\frac{A}{E}$  donc la distance A = Tan 30. E = 0,57. 1 = 0,57m A= 0,57m

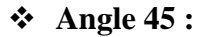

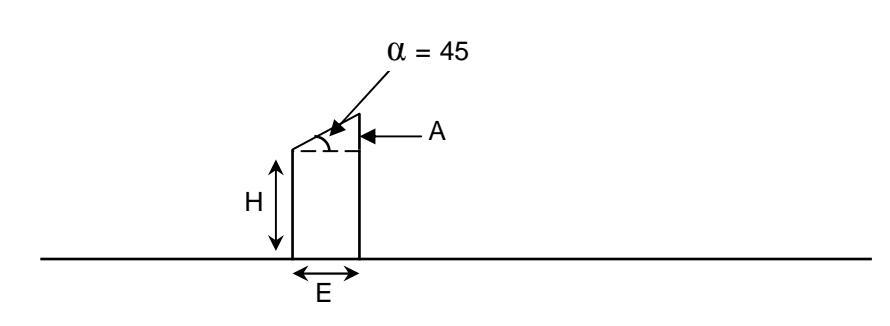

**Figure 3**.**3** Géométrie du domaine pour l'angle 45

On  $a:$  Tan  $45 =$  $\frac{A}{E}$  donc la distance A = Tan 45. E = 1.1 = 1m A= 1m

**Angle 60 :** 

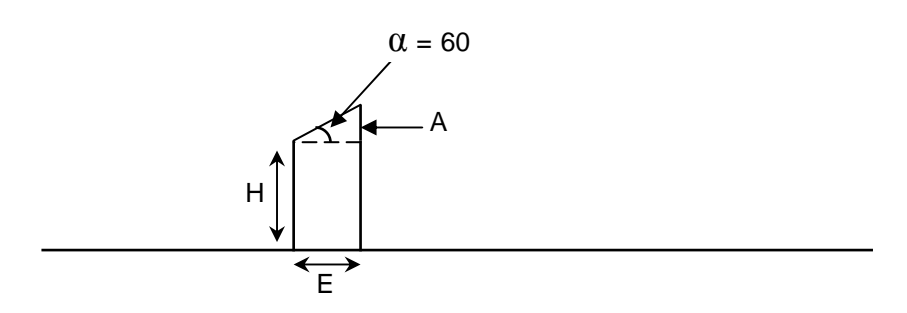

 **Figure 3.4** Géométrie du domaine pour l'angle 60

On  $a:$  Tan  $60 =$  $\frac{A}{E}$  donc la distance A = Tan 30. E = 1,73. 1 = 1,73m A= 1,73m

#### **3 .3 Conditions aux limites et définition de domaine**

- A l'entrée du domaine : x=0 ; 0≤y≤ 11H
- $u(0, y) = U_{in}$
- $v(0, y) = 0$ 
	- A la sortie du domaine : x=40H+E ; 0≤y≤ 11H

$$
P=P_{atm}
$$

 $\triangleright$  A la paroi inférieure et supérieure :  $u = v = 0$ 

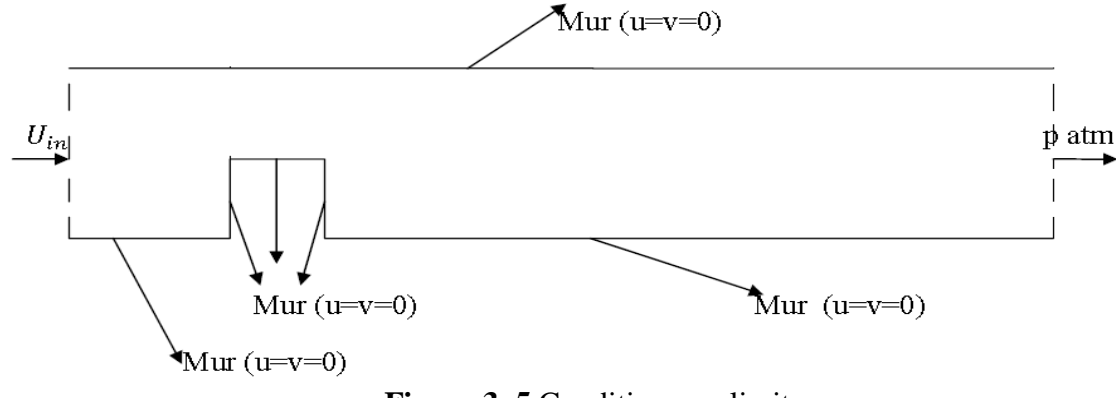

**Figure 3 .5** Condition aux limites

**Remarque :** Ces conditions aux limites sont fixes pour tous les autres angles.

L'analyse des résultats de la vitesse du vent mensuelle de la station météorologique de Ouargla durant la période 2000-2015, montre que les vents sont relativement fréquents et leur vitesse est importante d'Avril à Juillet provoque pendant cette période le sirocco et/ou des vents de sable ; La vitesse moyenne des vents dans cette période est approximativement 2.7 m/s.

Finalement, nous aboutissons au modèle mathématique. Ce dernier est alors constitué d'un système d'équations, cerné par des conditions aux limites. Il s'agit d'un système complexe possédant des équations qui sont issues de la thermodynamique et de la mécanique des fluides. Les équations de bilan sont donc connues. La résolution analytique de ces équations n'est pratiquement jamais obtenue.

En effet, l'utilisation des méthodes numériques sera pratiquement nécessaire pour la résolution des équations de bilan. Pour notre problème, on a employé le logiciel FLUENT basé sur la méthode des volumes finis, et pour la création de la géométrie et le maillage, on a utilisé GAMBIT.

#### **3 .4 Hypothèses Simplificatrices**

Afin de rendre le modèle de calcul plus détaillé et plus précis, il faut introduire certaines hypothèses simplificatrices, qui se sont réparties comme suit :

- 1. Le régime d'écoulement est établi.
- 2. L'écoulement est stationnaire.
- 3. L'écoulement est bidimensionnel.
- 4. Le fluide est visqueux et newtonien (en considérant un écoulement, la viscosité dynamique d'un fluide newtonien est indépendante du taux de déformation et dépend uniquement par une température et une pression considérés
- 5. Le profil de vitesse à l'entrée est constant.
- 6. Le transfert thermique par tous les modes est négligeable.

#### **3. 5 Principe de la méthode des volumes finis**

Pour un but de discrétiser les équations de la modélisation utilisées dans notre problème, fluent utilise pour cela la méthode des volumes finis.

La méthode des volumes finis est caractérisée par son avantage à satisfaire la conservation de masse, de quantité de mouvement et de l'énergie dans tous les volumes finis ainsi dans tout le domaine de calcul. Elle facilite la linéarisation des termes non linéaires dans les équations de conservation telle que le terme source par exemple. La méthode consiste à partager le domaine de calcul en plusieurs volumes où chaque volume entoure un nœud. En utilisant différents schémas d'approximations, on peut intégrer les termes des équations différentielles modélisantes sur chaque volume de contrôle où les valeurs et les quantités sont stockées aux nœuds du volume de contrôle.

Ces équations algébriques produites expriment la conservation des quantités pour le volume de contrôle et pour tout le domaine de calcul.

#### **3.6 Le maillage**

Fluent traite plusieurs types de maillages très compliqués qui sont en général importés directement d'autres logiciels de génération de maillages Pour l'utilisation correcte de Fluent et pour connaître le lien entre les nœuds (cellules) ciblées et les nœuds (cellules) ou faces voisines, il est à noter que Fluent mentionne (dans ses mécanismes internes) les points avec les indices i, j, k, l....etc. En plus, il donne des topologies de certaines grilles qu'il accepte de résoudre selon le problème posé.

#### **3.7 Gambit**

C'est un pré processeur intégré pour l'analyse en CFD (computation fluide Dynamics). Il est utilisé pour construire une géométrie et générer son maillage.

Les options de génération de maillage de GAMBIT offrent une flexibilité de choix. La géométrie peut être décomposé en plusieurs parties pour générer un maillage structuré, sinon GAMBIT génère automatique un maillage non structure adapté au type de géométrie construite. Les défauts sont détectés à l'aide de son interface comportant plusieurs fenêtres d'outils de création, génération, vérification du maillage du modèle étudié et l'incorporation des conditions aux limites.

Dans le présent travail, GAMBIT offre cette possibilité de définir des obstacles, créer le domaine d'étude et générer son maillage.

#### **3.7.1Construction de la géométrie :**

La finalité de la construction de la géométrie est de définir les domaines de calcul qui seront des faces dans un problème 2D.

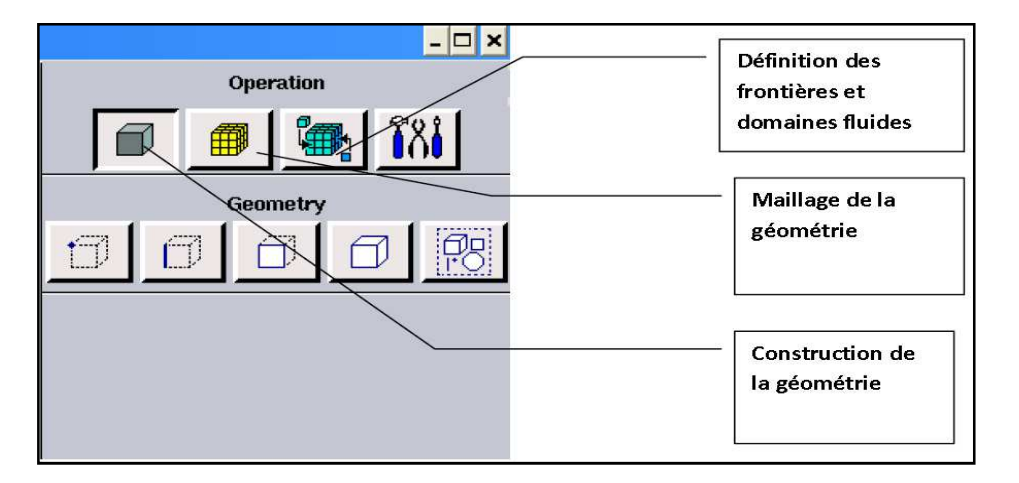

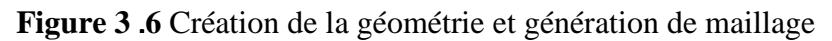

#### **3.7.2 Choix du type de maillage**

Sachant que le maillage utilisé influence considérablement la précision des résultats, plusieurs maillages ont été testés. En conséquence, des maillages structurés et non structurés, condensés au voisinage des parois (obstacle et sol) avec des nombres de nœuds allant de 52780 à 110234 mailles ont été sélectionnés.

#### **Maillage structuré (quadra/hexa)**

Il est beaucoup plus facile de le générer en utilisant une géométrie à multi bloc, il présente les avantages suivants :

• Economique en nombre d'éléments, présente un nombre inférieur de maille par apport à un maillage non structuré équivalent.

• Réduit les risques d'erreurs numériques car l'écoulement est aligné avec le maillage.

Ses inconvénients sont :

• Difficile à le générer dans le cas d'une géométrie complexe

• Difficile d'obtenir une bonne qualité de maillage pour certaines géométries complexes

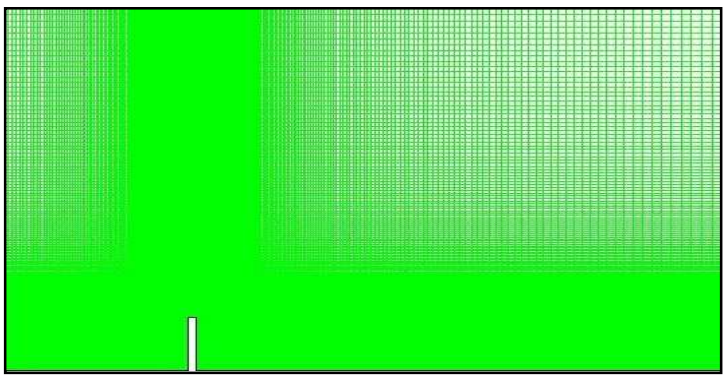

**Figure 3** .**7** Schémas de maillage quadratique

#### **Maillage non structuré (tri /tétra)**

Les éléments de ce type de maillage sont générés arbitrairement sans aucune contrainte quant à leur disposition.

Ses avantages :

• Peut être généré sur une géométrie complexe tout en gardant une bonne qualité des éléments

• Les algorithmes de génération de ce type de maillage (tri/titra) sont très automatisés

Ses inconvénients :

• Très gourmand en nombre de mailles comparativement au maillage structuré.

• Engendre des erreurs numériques (fausse diffusion) qui peuvent être plus importante si l'on compare avec le maillage structuré.

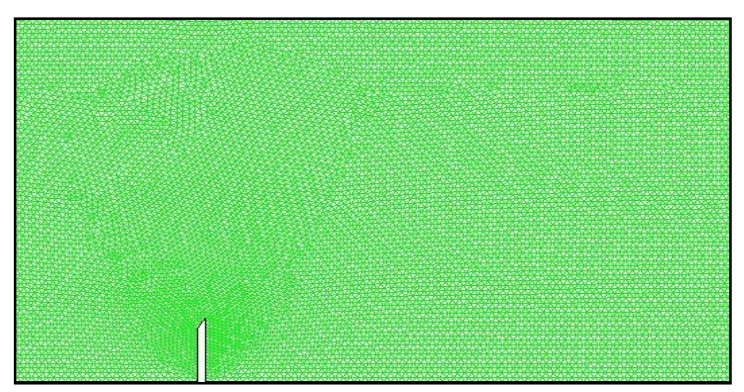

**Figure 3** .**8** Schémas de maillage triangulaire

#### **3.8 Exportation du maillage de gambit**

Après que nous finissons de créer la géométrie et la définition des conditions aux limites, nous exportons le maillage en fichier (mesh : maillage) a raison de facilité la lecture par fluent.

#### **3.9 Le code fluent**

Fluent est un code de calcul qui permet de simuler les écoulements des fluides avec et sans les transferts thermiques dans des géométries complexes. Il peut résoudre des problèmes d'écoulement avec des mailles structurées et non structurées produites grâce à des géométries complexes avec une facilité relative. Les mailles supportées en 2D sont de types triangulaires ou quadrilatéraux. Elles sont tétraédriques/hexaédriques/pyramidales en 3D ou des mailles (hybrides) mélangées.

Le code "Fluent" est écrit en langage C et utilise pleinement la flexibilité et la puissance offertes par ce langage (allocation de la mémoire dynamique). En plus, il utilise une architecture qui lui permet de s'exécuter en tant que plusieurs processus simultanés sur le même poste de travail ou sur des postes séparés, pour une exécution plus efficace.

"Fluent" s'utilise à travers une interface graphique très simple. L'utilisateur avancé peut adapter ou augmenter aux l'interface en écrivant des macros et des fonctions de menu afin d'automatiser certaines procédures. Ainsi, il a la capacité de modéliser:

• Les écoulements 2D ou 3D.

- Etats permanents ou transitoires
- Ecoulements incompressibles ou compressibles incluant toute vitesse de régimes
- Ecoulements non visqueux, visqueux, laminaires ou turbulents
- Les écoulements dans les milieux poreux

Ce code de calcul utilise la méthode des volumes finis. La discrétisation des équations intégrales qui gouvernent l'écoulement, tels que l'équation de continuité, l'équation de la quantité de mouvement et l'équation d'énergie associées à d'autres scalaires dépendants de la nature de l'écoulement, est faite en se basant sur la technique du volume de contrôle. Elle consiste à:

• La division du domaine en des volumes de contrôle discrets en utilisant un maillage de cellules.

• L'intégration des équations gouvernantes sur les volumes de contrôle individuels afin d'établir les équations algébriques pour les variables dépendantes discrètes (les inconnues), telles que les vitesses, les pressions, les températures et les scalaires conservés.

• La linéarisation des équations discrétisées et solution du système d'équations linéaires résultant pour pouvoir adapter les valeurs des variables dépendantes.

#### **3.9.1 Choix du schéma de discrétisation**

Le code Fluent nous permet de choisir le schéma de discrétisation pour les termes convectifs de chaque équation gouvernante (le second ordre est automatiquement le plus utilisé pour les termes visqueux). Pour nos simulations, le schéma second ordre upwind a été choisi. Le schéma du premier ordre est facile à converger mais les résultats ne reflètent pas assez la réalité physique. Malgré sa difficulté pour atteindre la convergence, le schéma du second ordre donne de très bons résultats.

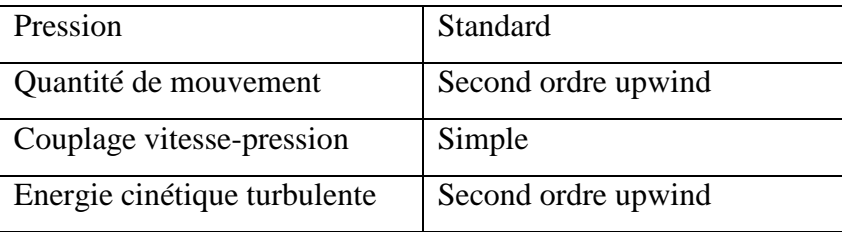

Les schémas de discrétisation utilisés dans le présent travail sont résumés comme suit :

#### **3.9.2 Initialisation**

Avant de commencer les simulations, nous devons implémenter une estimation initiale de la solution du champ d'écoulement. Le choix adéquat des conditions initiales permet d'atteindre une solution stable et une convergence accélérée

#### **3.9.3 Méthode de la solution**

Les problèmes des écoulements permanents sont souvent résolus par un processus pseudo temporel ou un schéma itératif équivalent puisque les équations sont non linéaires. Un schéma itératif est utilisé pour les résoudre (Ferziger et Peric, (2002)).

Ces méthodes utilisent une linéarisation successive des équations et les systèmes linéaires résultants sont généralement résolus par des techniques itératives. La méthode suivie pour atteindre la solution doit avoir certaines propriétés qui sont brièvement résumées dans ce qui suit:

**3.9.3.1 La consistance**: La discrétisation doit être exacte quand ∆xi (incrémentation dans l'espace) tend vers zéro, l'erreur de troncature est la différence entre l'équation discrétisée et la solution exacte. Pour qu'une méthode soit consistante, l'erreur de troncature doit tendre vers zéro quand le ∆xi tend vers zero.

**3.9.3.2 La stabilité** : La méthode ou le schéma de discrétisation est stable quand il n'amplifie pas les erreurs au cours du processus de la solution numérique.

**3.9.3.3 La convergence** : Pour les problèmes non linéaires qui sont fortement influencés par les conditions aux limites, la convergence et la stabilité sont généralement atteints et contrôlées en utilisant de l'expérimentation numérique.

**3.9.3.4 La conservation** : Puisque les équations à résoudre obéissent aux lois de conservation, le schéma numérique doit être aussi. Ceci veut dire que les quantités conservées qui quittent un volume fermé doivent être égales aux quantités entrantes dans le cas stationnaire. Cette propriété est très importante puisqu'elle impose une contrainte sur l'erreur de la solution.

**3.9.3.5 Bornes à ne pas dépasser** : La solution numérique doit être liée à ses propres limites (bornes), les quantités physiquement non négatives telles que la densité et l'énergie cinétique turbulente doivent toujours être positives. Cette propriété est difficile à garantir surtout quand les mailles sont grossières. Les schémas du premier ordre garantissent parfois cette propriété.

**3.9.3.6 Réalisabilité** : Les modèles des phénomènes qui sont très difficiles à traiter directement (par exemple, la turbulence, la combustion, ou l'écoulement bi phasique) doivent être désignés pour garantir la réalité physique des solutions. Ce n'est pas une issue numériquement intrinsèque mais les modèles qui ne sont réalisables peuvent avoir comme conséquence des solutions non physiques ou bien causer la divergence pour des méthodes numériques.

**3.9.3.7 Exactitude** : Les solutions numériques des problèmes d'écoulement de fluide et du transfert de chaleur sont des solutions approximatives. En plus aux erreurs qui peuvent être introduites au cours du développement de la solution de l'algorithme, en programmant ou en introduisant les conditions aux limites, il ya inclusion de trois types d'erreurs systématiques:

-Erreurs dues à la modélisation qui sont définies comme étant la différence entre l'écoulement actuel et la solution exacte du modèle mathématique.

- Erreurs dues à la discrétisation et définis comme étant la différence exacte entre la solution exacte des équations de conservation et la solution exacte du système d'équations algébriques obtenues par discrétisation de ces dernières.

- Erreurs dues à l'itération définie comme étant la différence entre les solutions itératives et exactes du système d'équations algébriques.

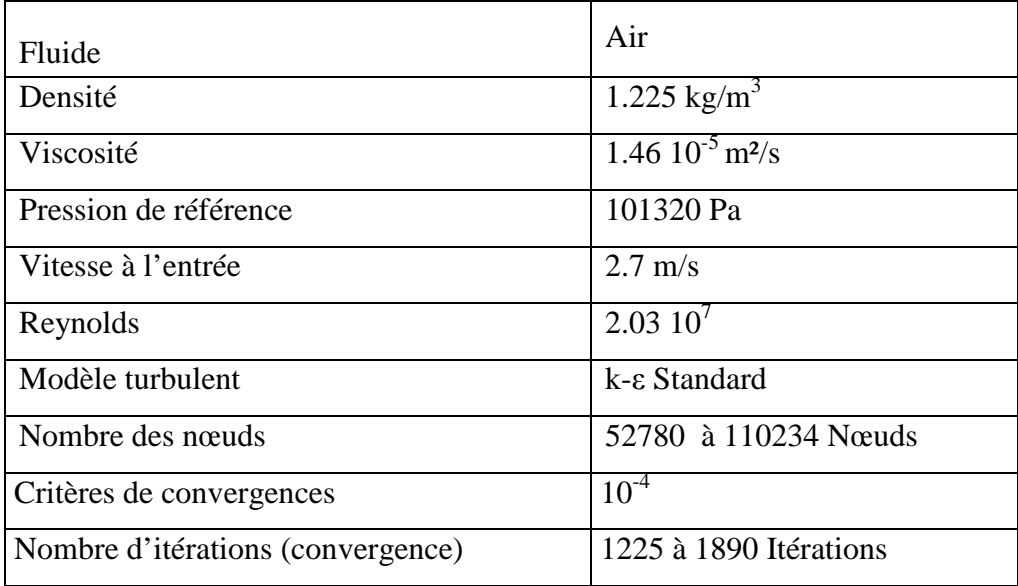

Le tableau 3.1 représente les différentes caractéristiques de la simulation dans notre cas

**Tableau 3.1** Différentes caractéristiques de la simulation

# *Chapitre IV Résultat et Discussion*

#### **4.1 Introduction**

Nous présentons dans ce chapitre les résultats de la simulation numérique obtenus par le code de calcul utilisé. Notre problème port sur l'étude du comportement aérodynamique d'un écoulement turbulent dérangé par un obstacle verticale situé dans un domaine libre. On s'intéresse aussi sur l'influence de l'inclinaison de la première arête en amont de l'obstacle sur la perturbation de l'écoulement.

Pour cette raison, quatre simulations ont été réalisés concernant respectivement à quatre angles choisis qui se sont comme suit : 0, 30, 45, 60. Pratiquement, on veut suivre l'influence de ces angles, qui sont formés par l'inclinaison de la première arête amont de l'obstacle, sur le changement des paramètres suivants : la vitesse résultante, la vitesse longitudinale, La distribution des champs de vitesse et l'énergie cinétique turbulente.

Les géométries considérées et les conditions aux limites ont été présentées dans le troisième chapitre. Ainsi que la distribution des points du maillage et la simulation numérique ont été faite respectivement dans le mailleur Gambit et le solveur Fluent.

#### **4.2Validation de maillage**

Des essais numériques avec des grilles de maillage ont été effectués pour des nombres d'élément égal à 52780 nœuds, 87143 nœuds, et 110234 nœuds.

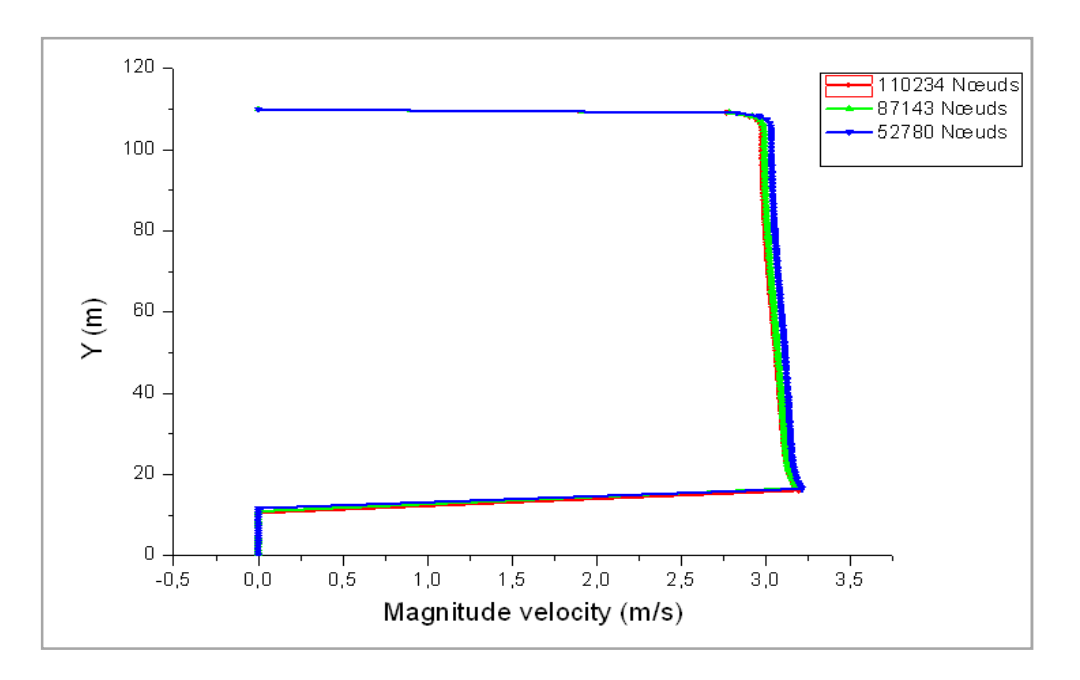

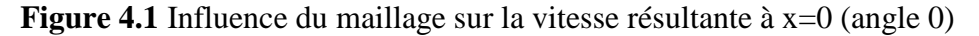

La figure (4.1) montre clairement que la variation sur la vitesse résultante est négligeable. Donc, les résultats obtenus sont également indépendant du maillage.

#### **4 .3 Présentation des sections de calcul**

Les sections qui ont été choisis pour les différents angles sont comme suit :

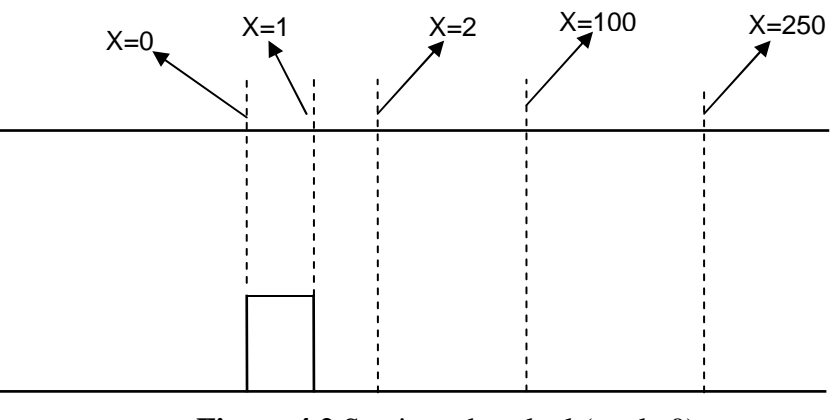

**Figure 4.2** Sections de calcul (angle 0)

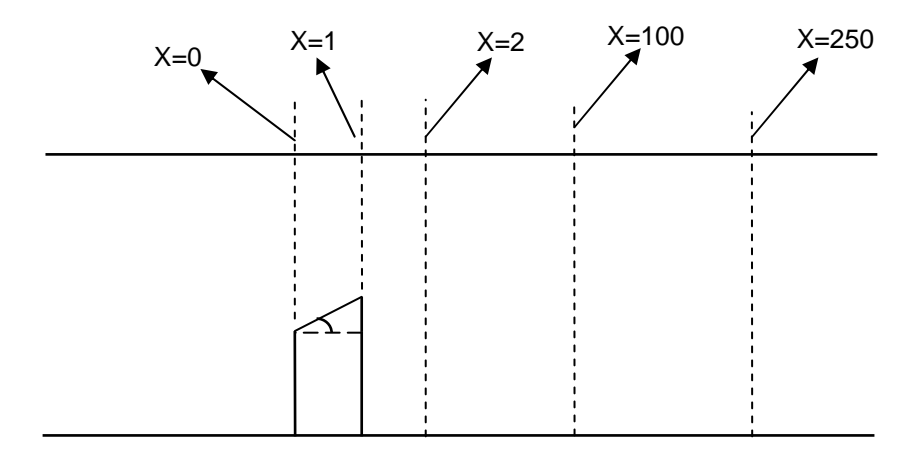

**Figure 4.3** Sections de calcul (angle 30, 40,60)

#### **4.4 Contour de la vitesse résultante**

 Les figures (4.4), (4.5), (4.6), et (4.7) montrent les contours de la vitesse résultante pour les angles 0, 30, 45, et 60 respectivement. On remarque pour tous les angles que la vitesse reste uniforme de l'entrée du domaine jusqu'a l'obstacle où il y'a une diminution de la vitesse due au ralentissement de l'écoulement.

Une zone de recirculation (de faible vitesse) se produit en aval de l'obstacle. Cette zone est augmentée parallèlement avec l'augmentation de l'inclinaison, chose qui traduit l'effet de cette inclinaison sur la perturbation de l'écoulement.

En outre, les valeurs maximales de la vitesse sont obtenues au dessus de l'obstacle jusqu'à la limite supérieure du domaine. On constate que cette région de vitesses élevées est plus importante avec l'angle 0, mais cette valeur augmente proportionnellement avec l'augmentation des autres angles 30, 45 et 60. Des valeurs basses de la vitesse sont obtenues en aval de l'obstacle indiquant la zone de sillage (ou zone de recirculation).

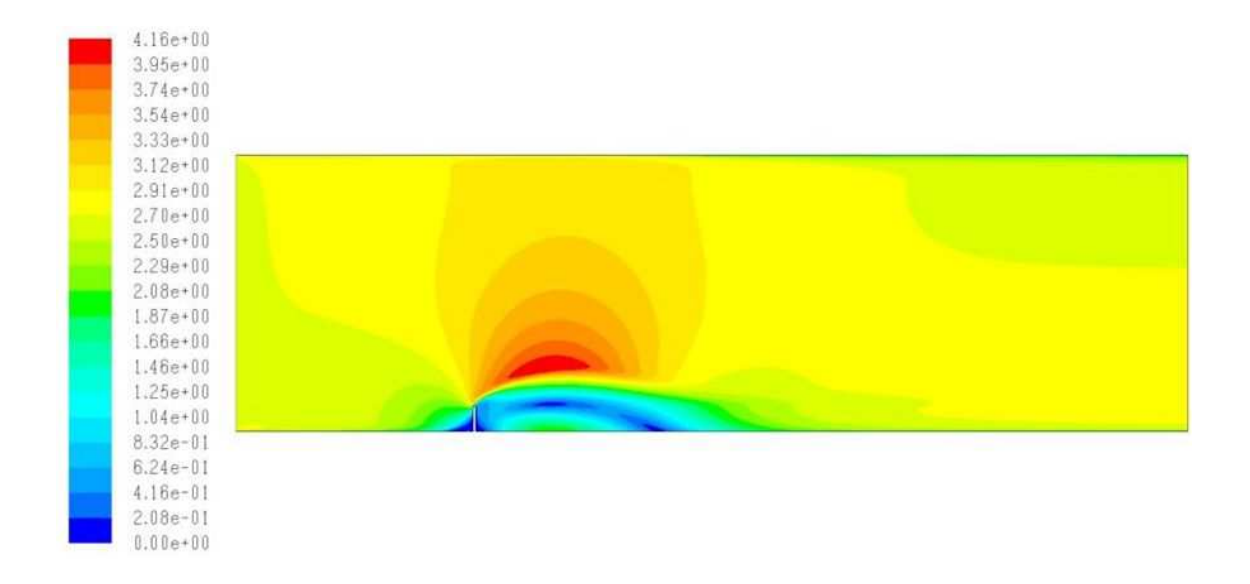

 **Figure 4**.**4** Contour de la vitesse résultante pour l'angle 0 (m/s)

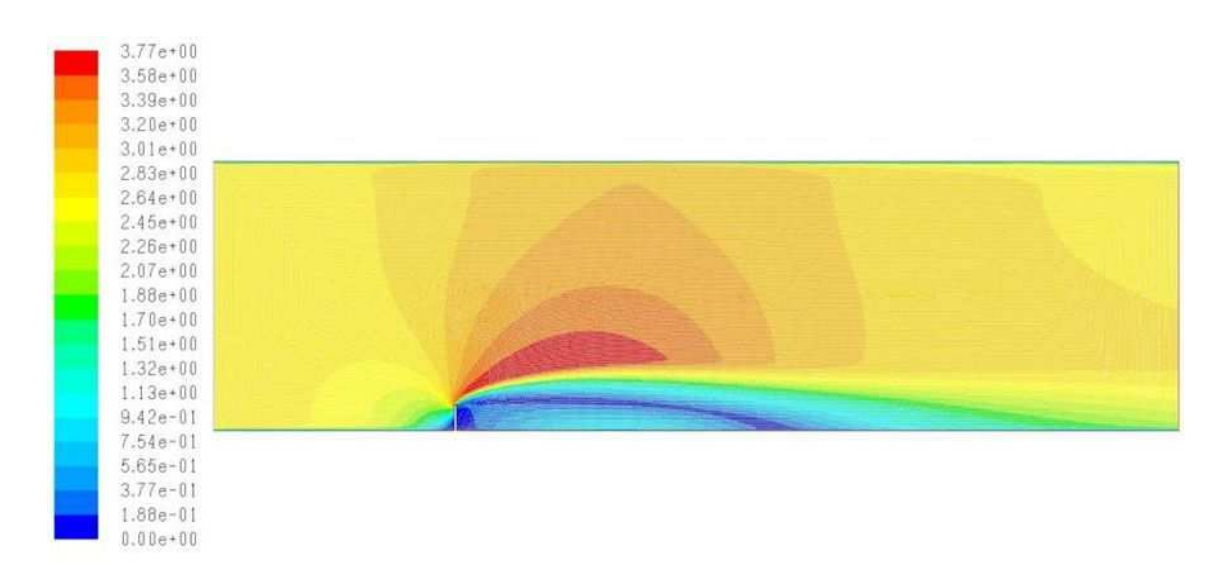

**Figure 4**.**5** Contour de la vitesse résultante pour l'angle 30 (m/s)

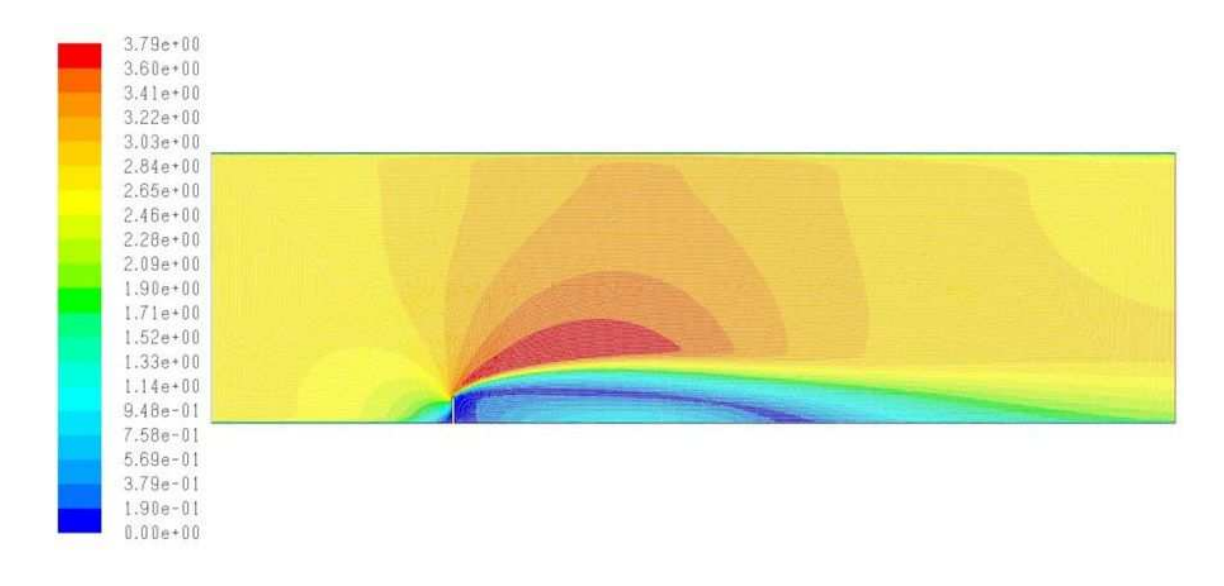

**Figure 4**.**6** Contour de la vitesse résultante pour l'angle 45 (m/s)

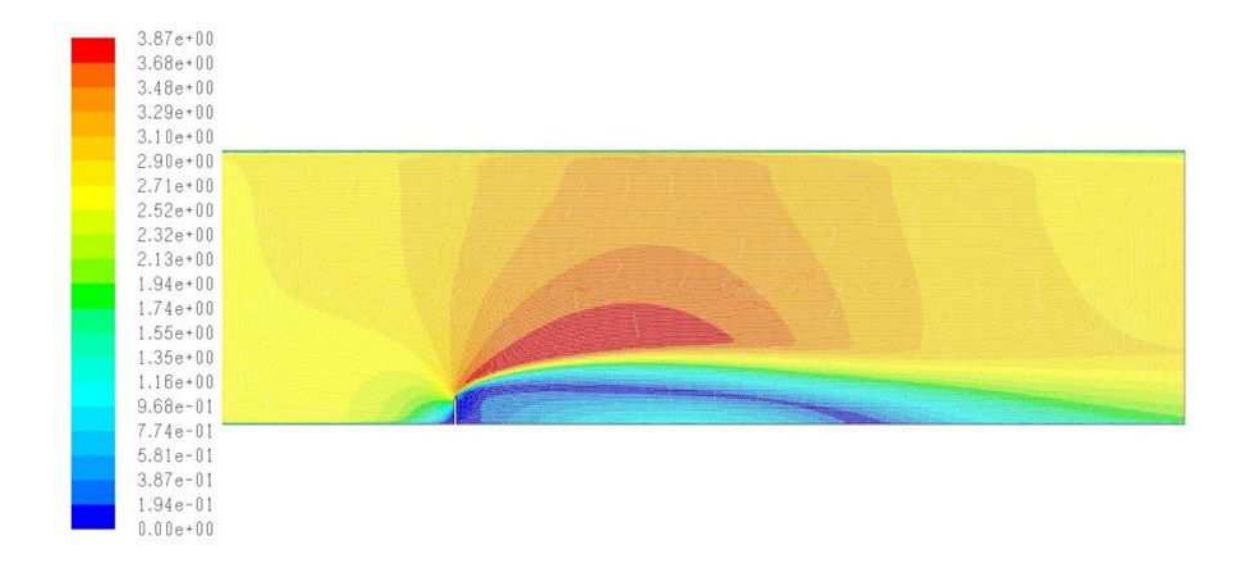

 **Figure 4**.**7** Contour de la vitesse résultante pour l'angle 60 (m/s)

#### **4.5 Profils de la vitesse résultante**

Les figures (4.8) (4.9) (4.10) (4.11) et (4.12) représentent les profils des vitesses pour les quatre angles respectivement sur les sections  $x=0$ ,  $x=1$ ,  $x=2$ ,  $x=100$  et  $x=250$ .

Sur la section  $x=0$ ,  $x=1$  et  $x=2$ , Il est clairement apparu sur ces zones que les quatre courbes sont de même forme et atteignent une valeur maximale juste au dessus de l'obstacle. Les graphes sont superposés, la couche limite pour tous les angles se développe sur un intervalle de  $y=0$  à  $y=10$ .

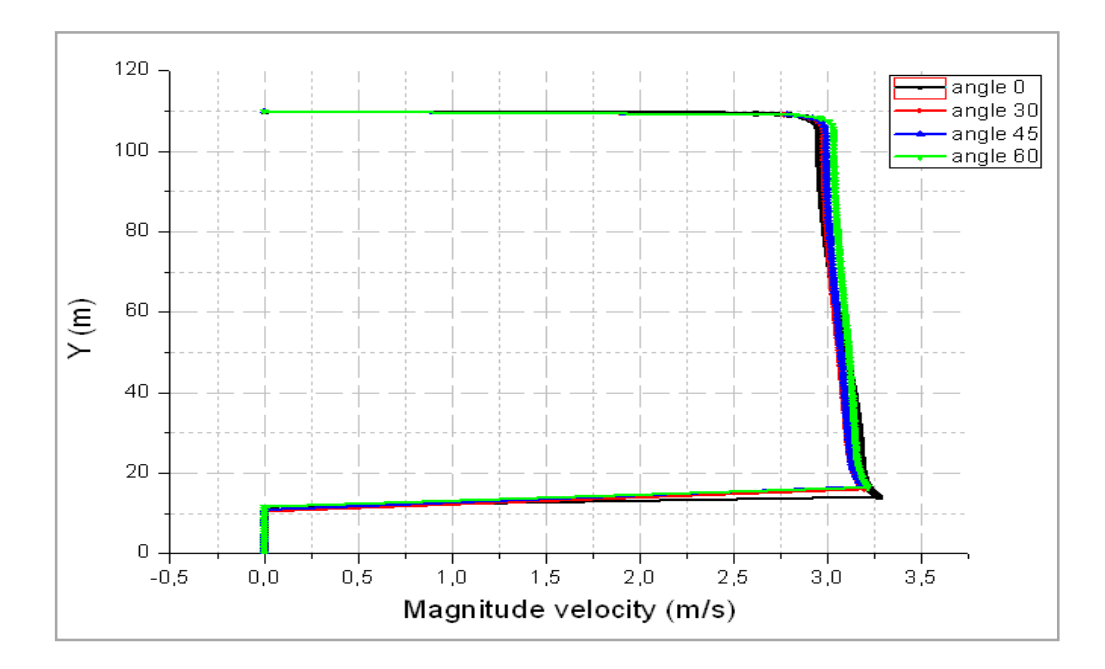

**Figure4.8** Profils de la vitesse résultante à x=0

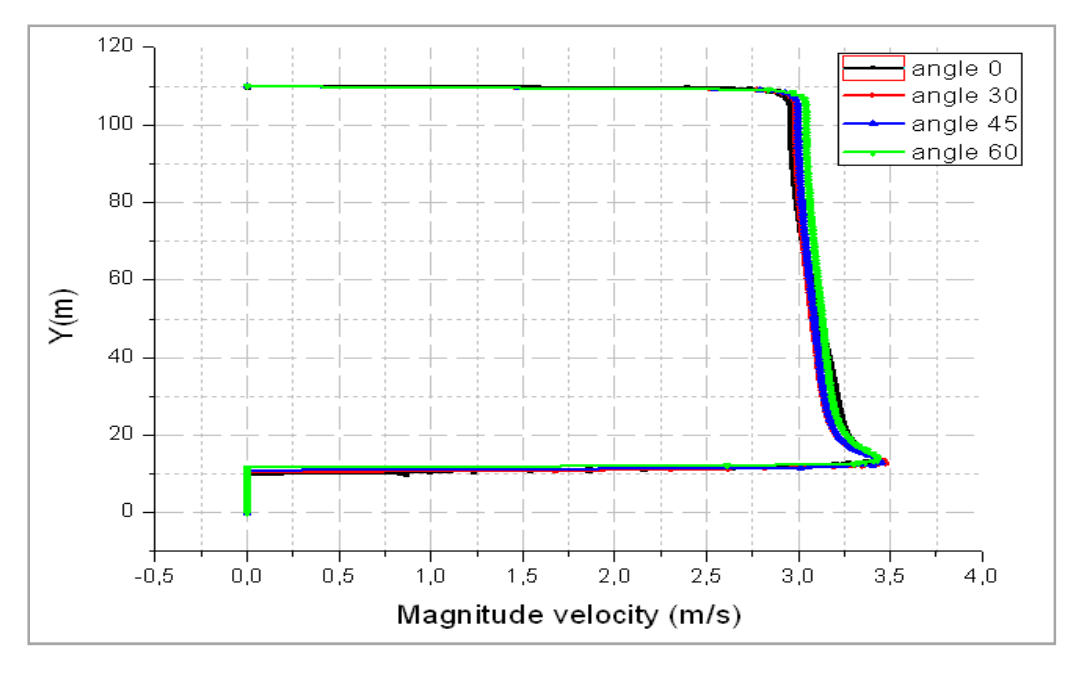

**Figure4.9** Profils de la vitesse résultante à x=1

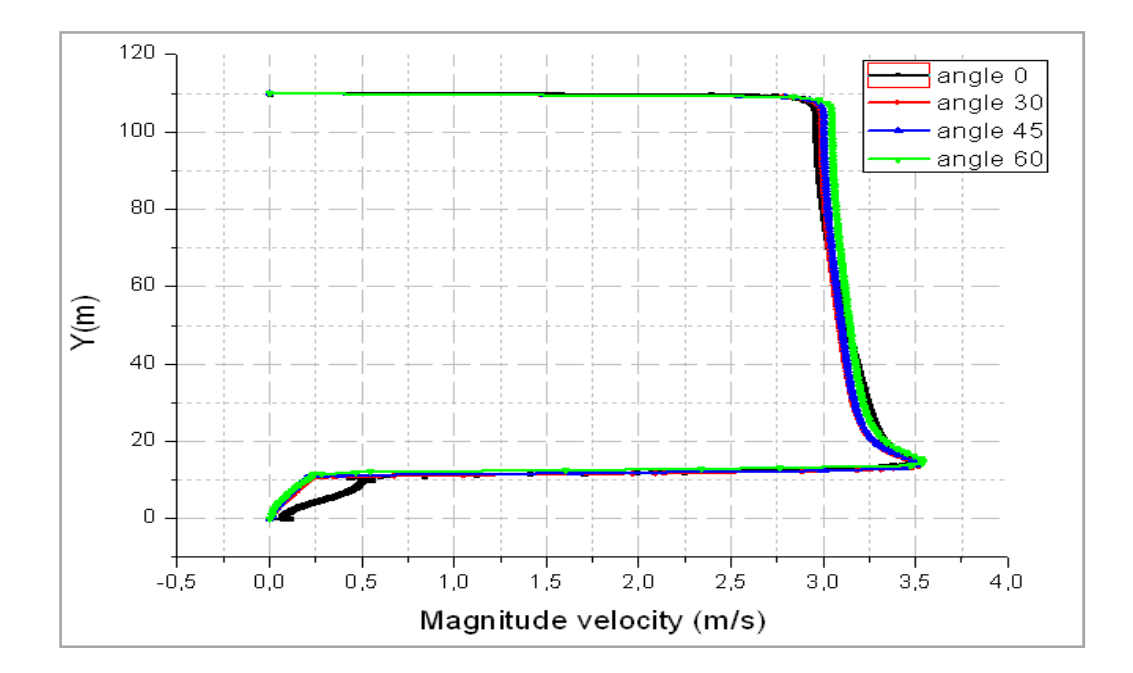

**Figure4.10** Profils de la vitesse résultante à x=2

Sur la section x=100, les trois courbes pour les angles 30, 45 et 60 sont de même forme. On remarque que les valeurs des vitesses résultantes diminuent pour ces trois angles dans l'intervalle y=0 à y=10, et ça parce qu'on est toujours dans la zone de sillage ; la couche limite se développe correctement et lentement, et elle est comprise entre  $y=12$  et  $y=30$ , et allant vers le haut, nous notons une stabilisation sur les vitesses. Pour l'angle 0 la couche limite est comprise entre y=0 et y=20 ; On peut noter aussi que les valeurs maximales de la vitesse sont obtenues pour l'angle 60 et ils diminuent parallèlement avec la diminution des angles. La couche limite pour l'angle 0 se développe correctement et lentement entre y=0 et  $y=20$ 

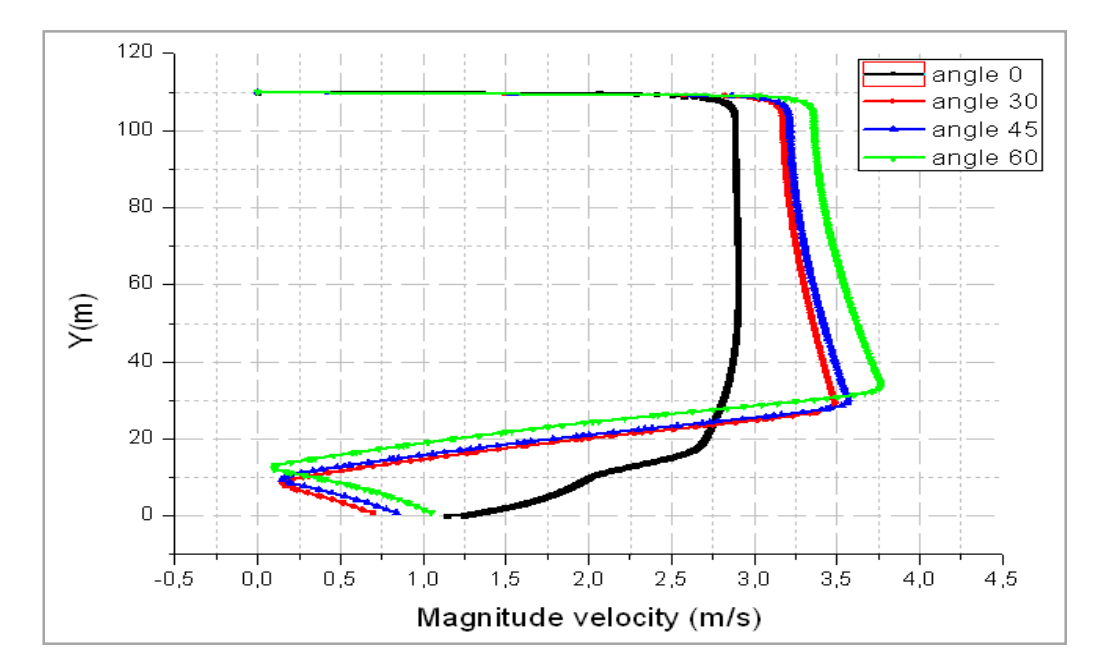

**Figure4.11** Profils de la vitesse résultante à x=100

 Sur la section x=250, les profils pour les angles 30,45 et 60 sont sensiblement identiques, la couche limite se développe correctement entre  $y=0$  et  $y=30$  avec une stabilisation de la vitesse dans la partie supérieure. Par contre, pour l'angle 0, la couche limite est pratiquement réduite, elle déroule de y=0 jusqu'à y=5 et les valeurs de vitesse sont inférieur aux valeurs obtenus pour les angle 30, 45 et 60.

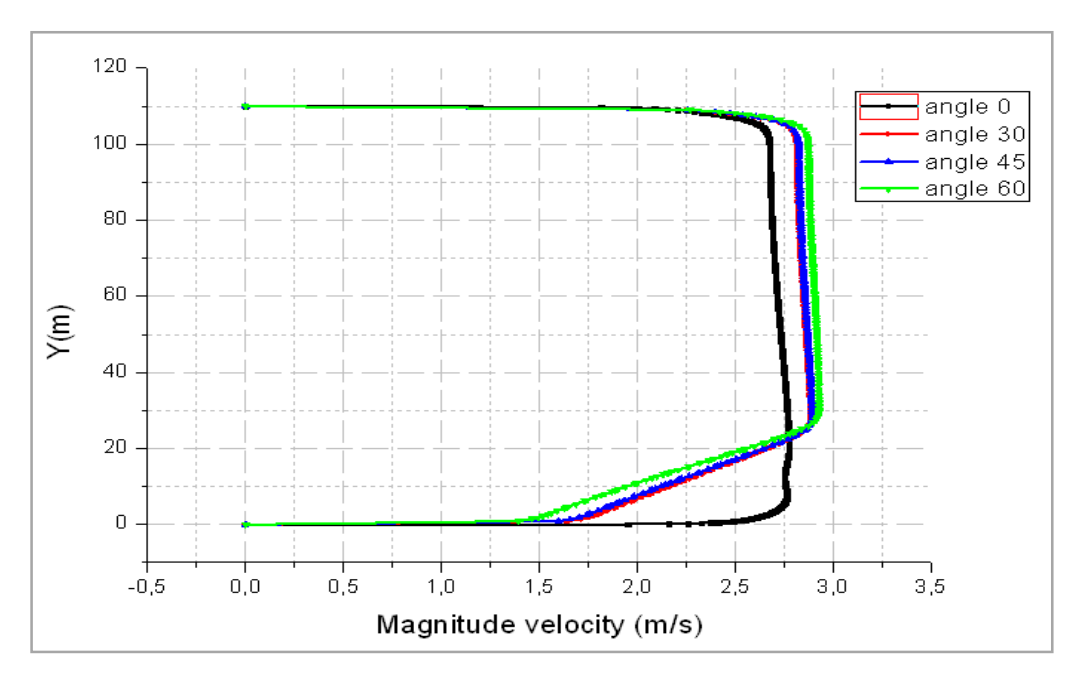

**Figure4.12** Profils de la vitesse résultante à x=250

#### **4.6 Vecteurs de vitesse**

 Les figures (4.13) (4.14) (4.15) (4.16) représentent La distribution des champs de vitesse pour les angles 0, 30, 45 et 60 respectivement. Ces figures montrent que l'écoulement est effectivement accéléré au-dessus des obstacles. Cette accélération est partielle pour l'obstacle avec l'angle 0, elle se concentre en particulier au courte distance en aval de l'obstacle (fig4.3), par contre pour les obstacles avec angles 30,45 et 60 elle occupe presque tous le domaine (fig4.4, fig45 et fig4.6). Cela peut confirmer par la distribution de la composante de vitesse longitudinale.

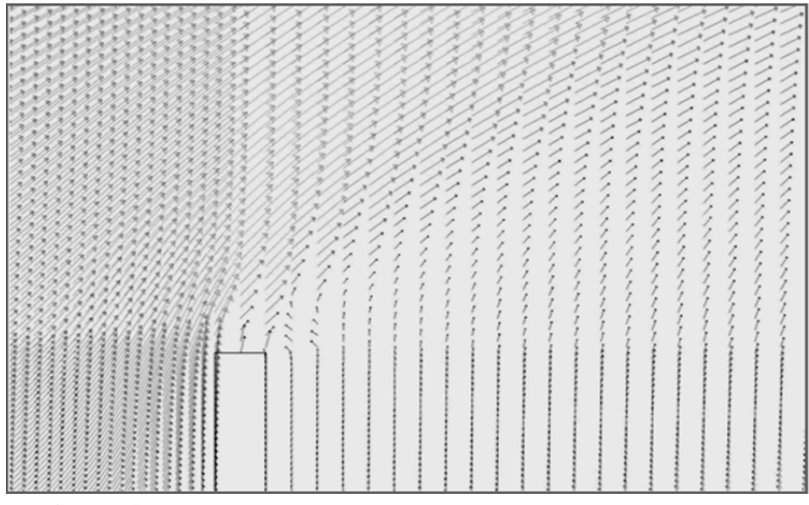

**Figure4.13** vecteurs de la vitesse résultante pour l'angle 0

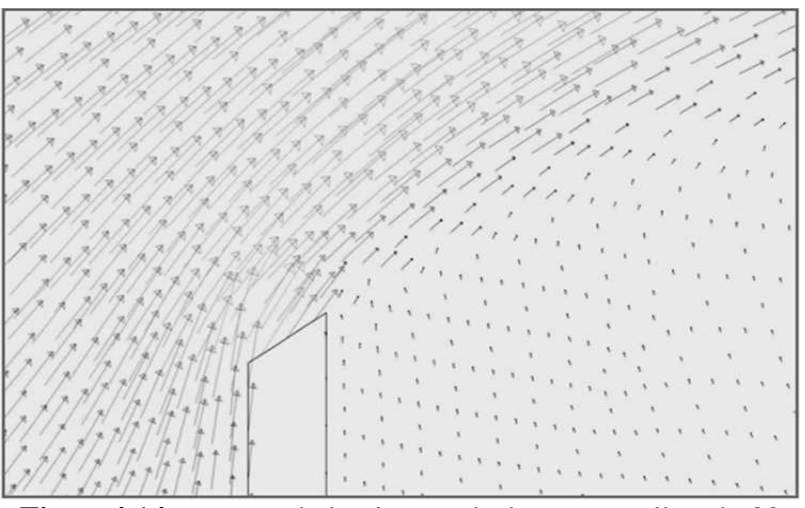

Figure4.14 vecteurs de la vitesse résultante pour l'angle 30

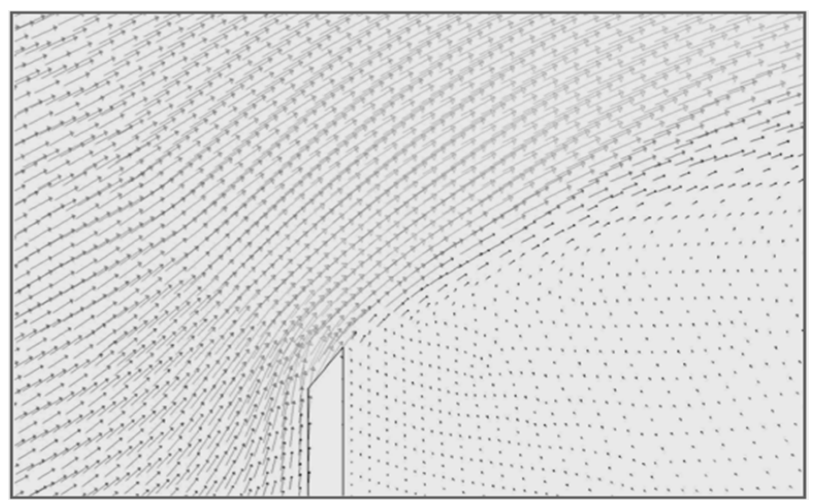

Figure4.15 vecteurs de la vitesse résultante pour l'angle 45

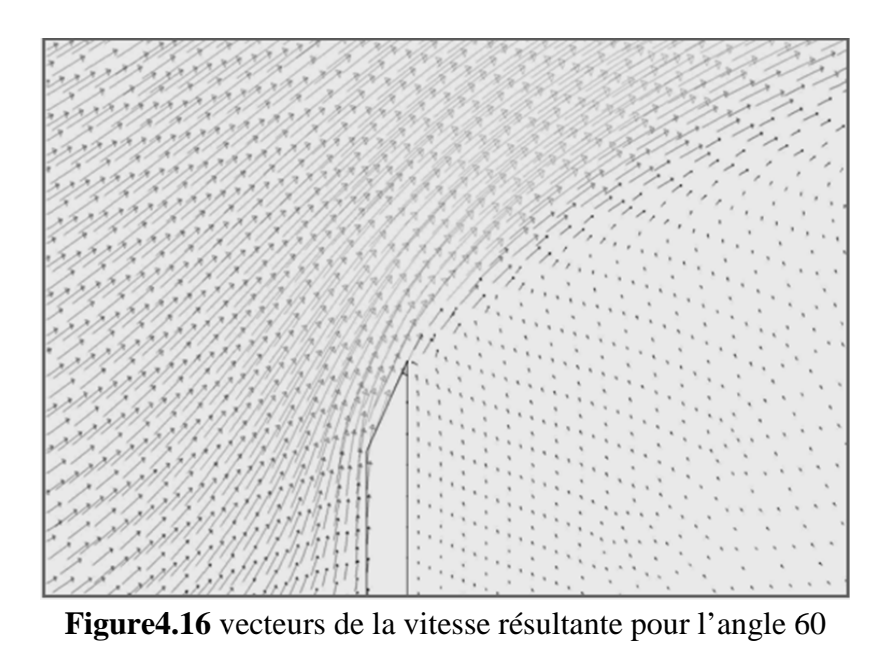

o Les figures (4.17) (4.18) représentent respectivement la distribution de champs de vitesse pour les angles 0 et 60 le long du domaine.

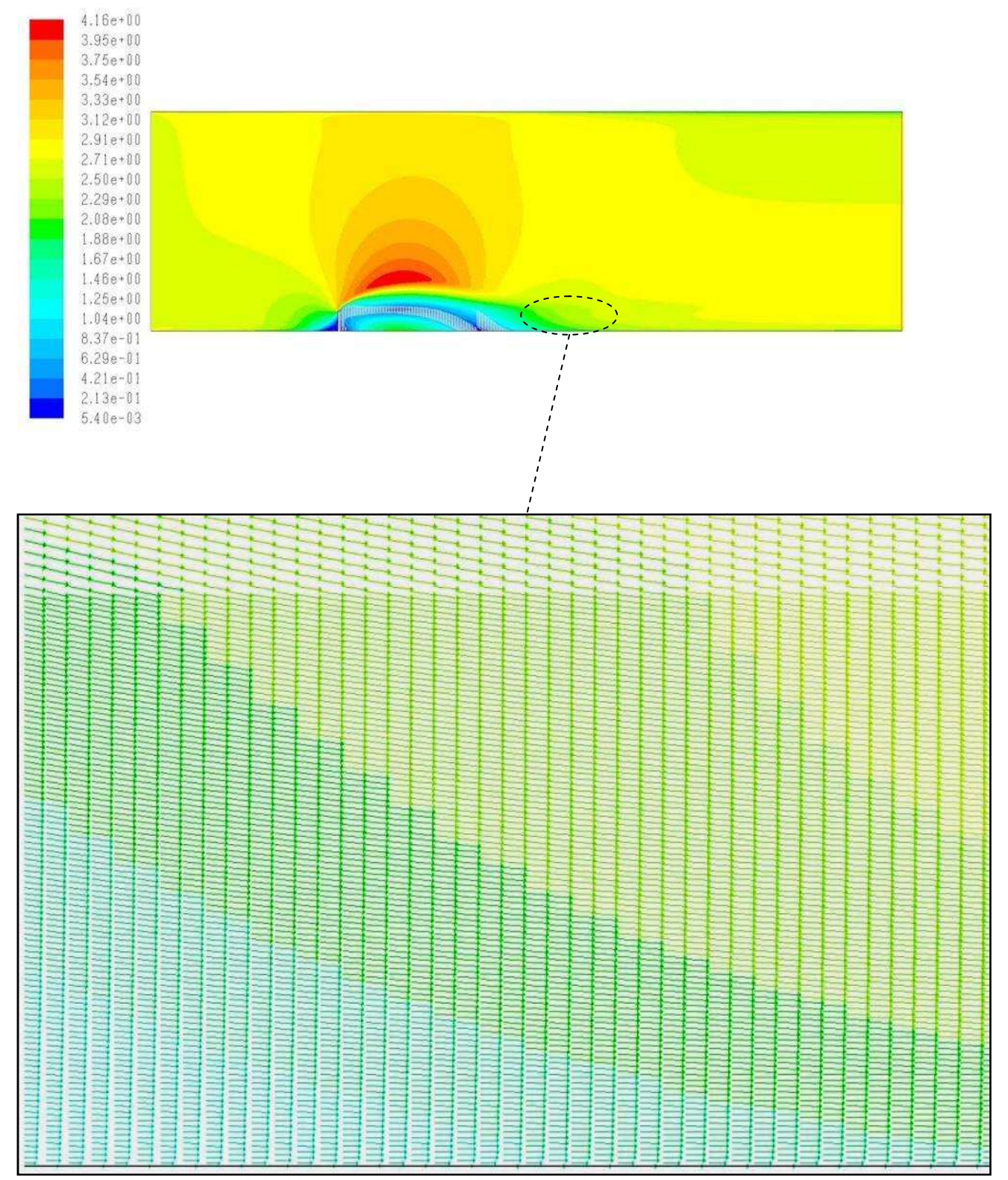

Figure4.17 Champ de la vitesse résultante pour l'angle 0 (m/s)

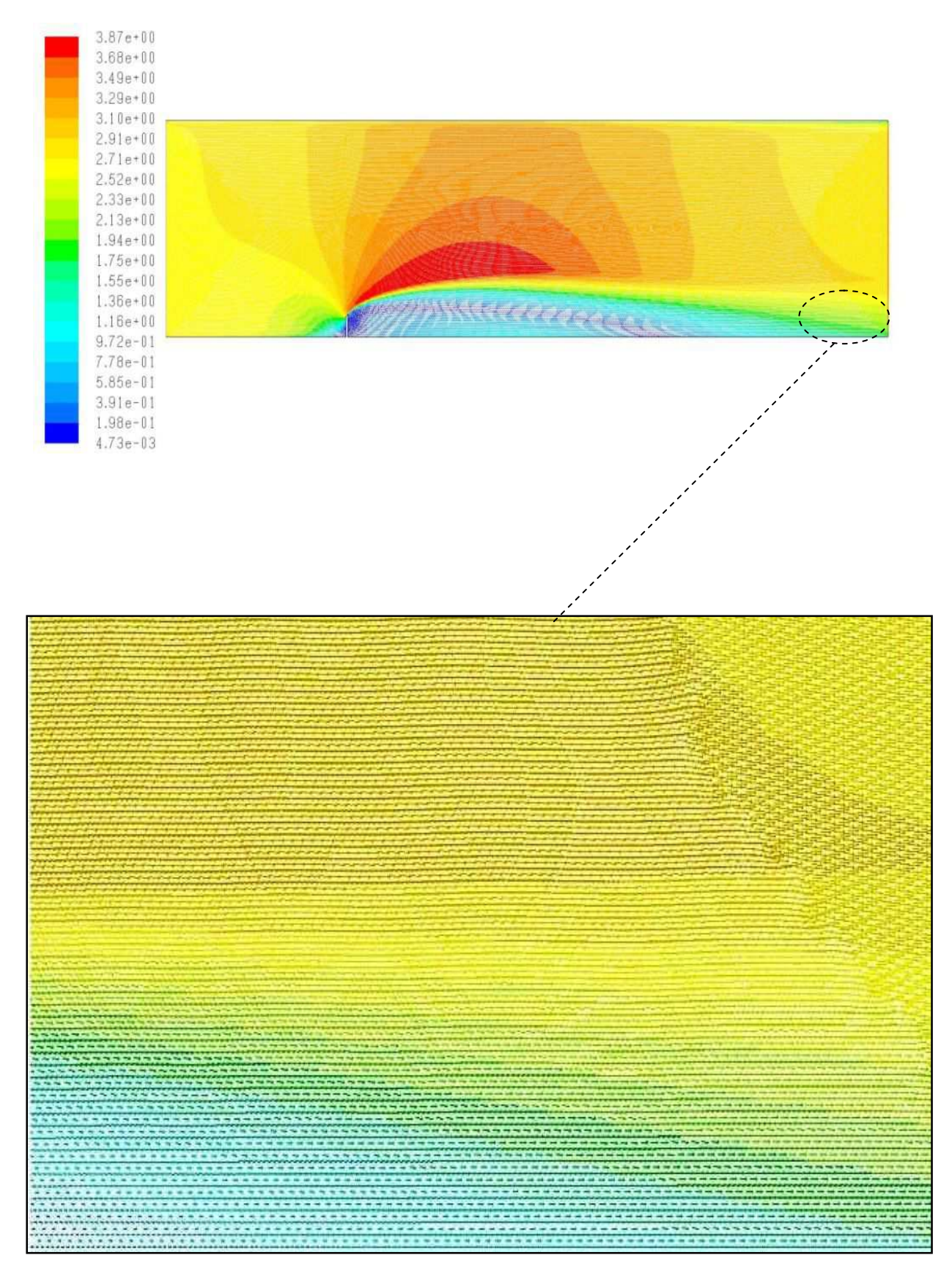

**Figure4.18** Champ de la vitesse résultante pour l'angle 60 (m/s)

#### **4.7 Contour de la vitesse longitudinale**

Les figures (4.19), (4.20), (4.21), (4.22) représentent les contours de la vitesse longitudinale pour les angles 0, 30, 45, et 60 respectivement. On remarque que ces contours sont semblables à celles de la vitesse résultante , et ça reste explicable par la domination en module de la vitesse longitudinale devant la vitesse transversale en tenant en considération que l'écoulement s'effectue suivant x. la seule différence est concernant l'apparition des vitesses négatives désignant la zone de recirculation sur l'échelle de la vitesse longitudinale, contrairement à l'échelle de la vitesse résultante qui comporte uniquement des vitesses positives. On remarque une diminution sur la vitesse longitudinale en amont des obstacles due au ralentissement de l'écoulement. Ce freinage est important pour l'angle 0, et il décroit avec la diminution des autres angles .Pour les vitesses maximales, ils sont obtenus sur l'espace compris entre l'obstacle et la partie supérieure du domaine. Nous notons toujours que cette maximalité touche l'angle 0, et pour les angles 30, 45 et 60 elle augmente au fur et a mesure avec l'augmentation des angles. Les valeurs minimales sont obtenues en aval de l'obstacle indiquant la zone de sillage et la zone de recirculation.

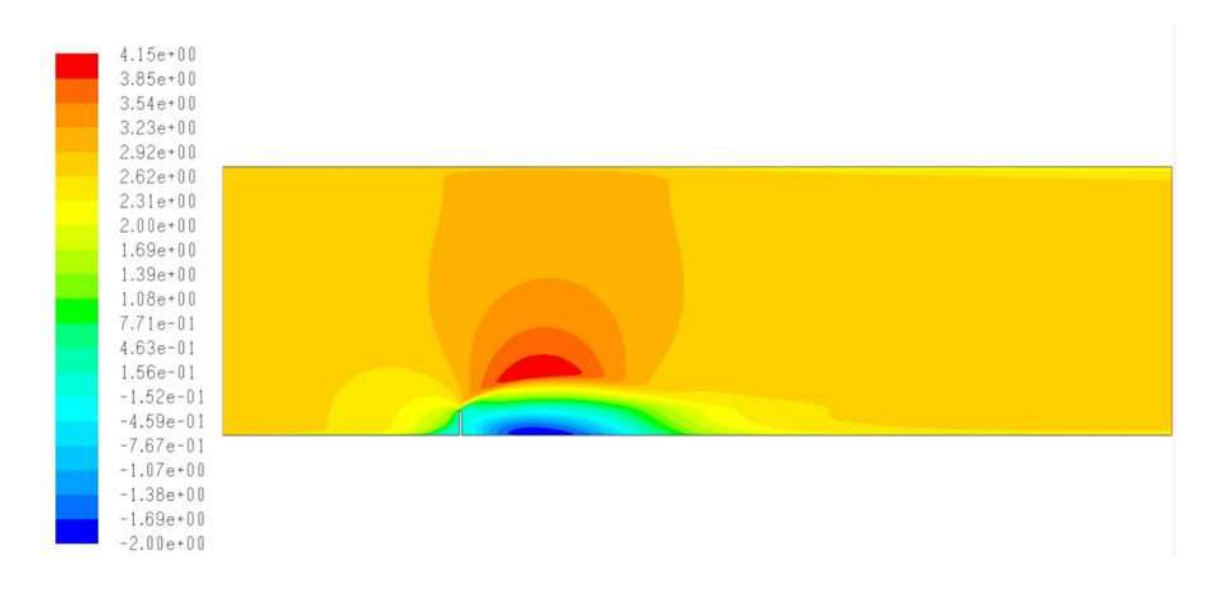

**Figure4.19** Contour de la vitesse longitudinale pour l'angle 0 (m/s)

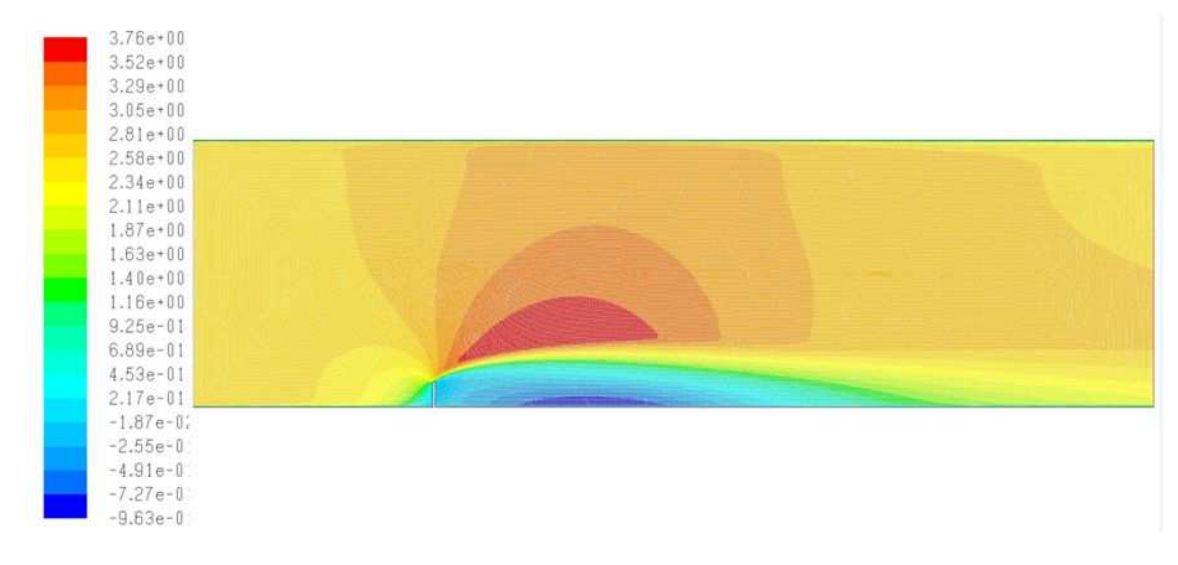

**Figure4.20** Contour de la vitesse longitudinale pour l'angle 30 (m/s)

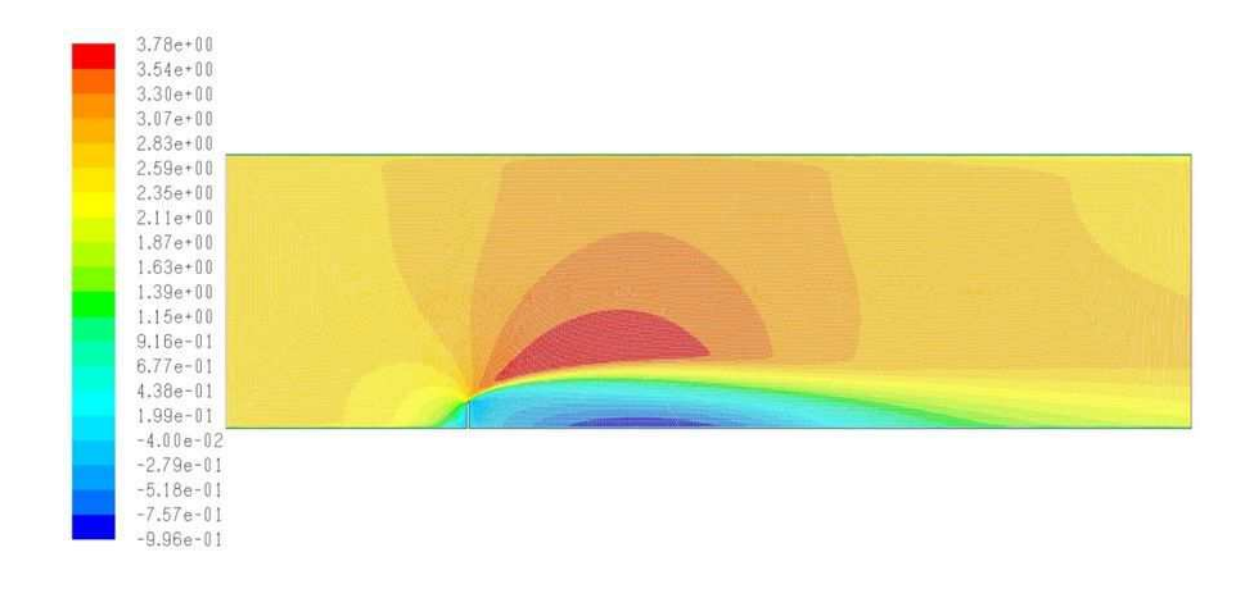

**Figure4.21** Contour de la vitesse longitudinale pour l'angle 45 (m/s)

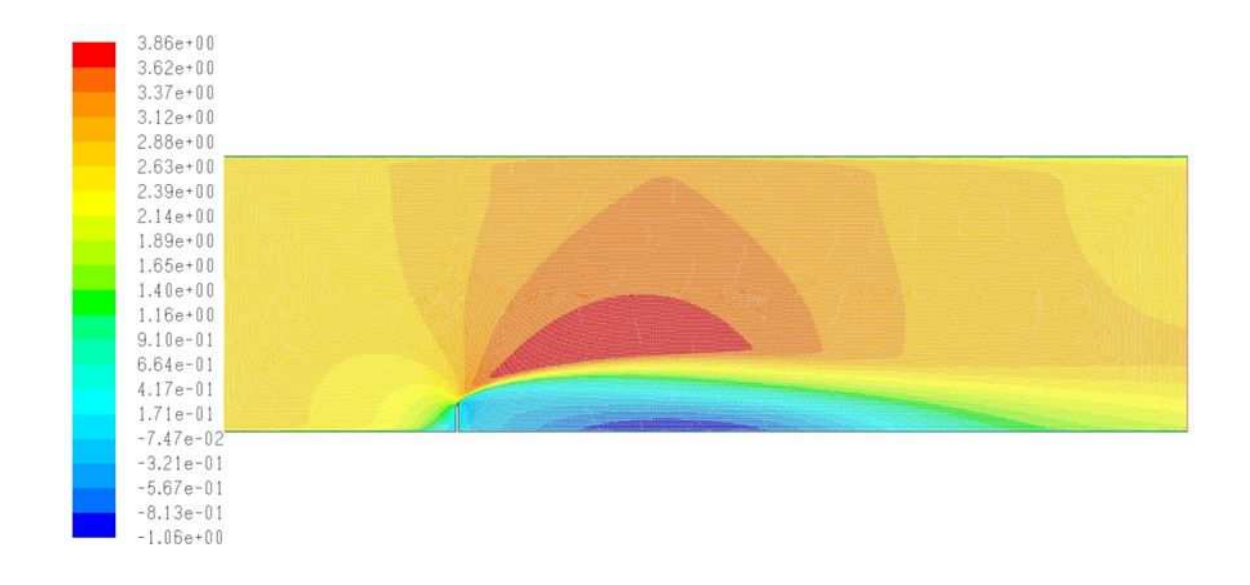

**Figure4.22** Contour de la vitesse longitudinale pour l'angle 60 (m/s)

#### **4.8 L'énergie cinétique turbulente**

 Les figures (4.23) (4.24), (4.25), et (4.26) montrent les contours de l'énergie cinétique turbulente pour les angles 0,30, 45, et 60 respectivement.

 On remarque d'après les figures pour les quatre angles, que l'intensité de turbulence reste faible de l'entrée du domaine jusqu'au la partie amont de l'obstacle. La turbulence s'intensifie graduellement le long de l'obstacle. En effet, la production se construit au niveau de la couche limite où le cisaillement est très important, et aussi en aval des obstacles due au taux de déformation très élevé dans cette région entrainant une production relativement importante de l'énergie turbulente.

 Pour l'angle 0, au niveau de la couche limite, la production de l'énergie en aval est plus élevé comparant avec les autres angles, ensuite elle diminue légèrement avec le changement d'angle de l'arête supérieure de l'obstacle, mais on peut noter que cette différence entre les angles est négligeable.

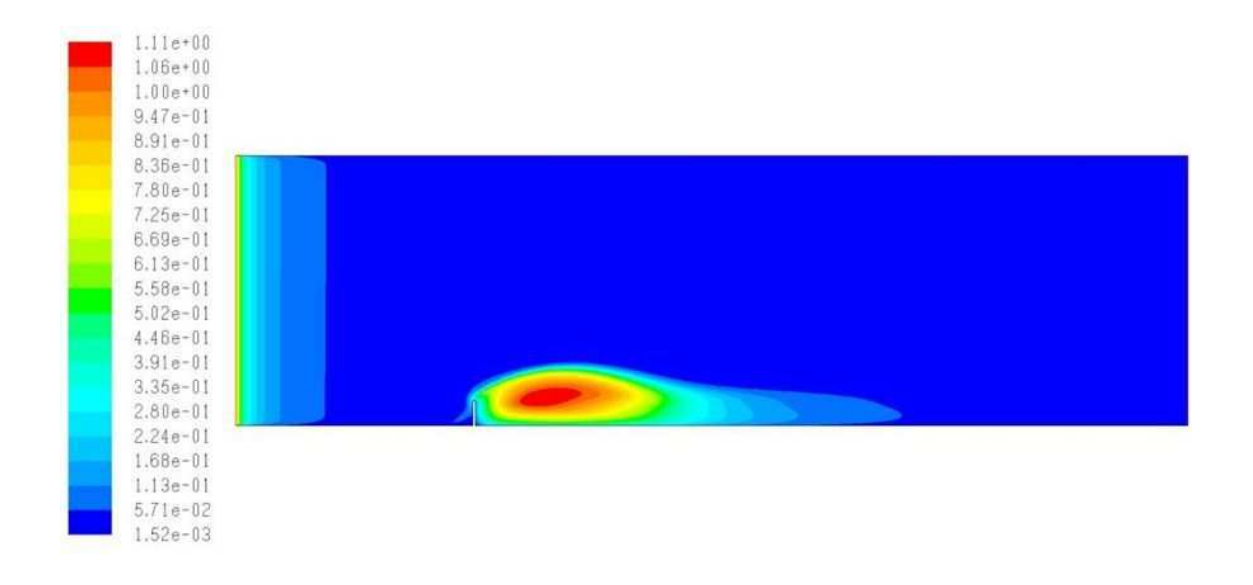

**Figure4.23** Contour de l'énergie cinétique turbulente pour l'angle  $0 \text{ (m}^2/\text{s}^2)$ 

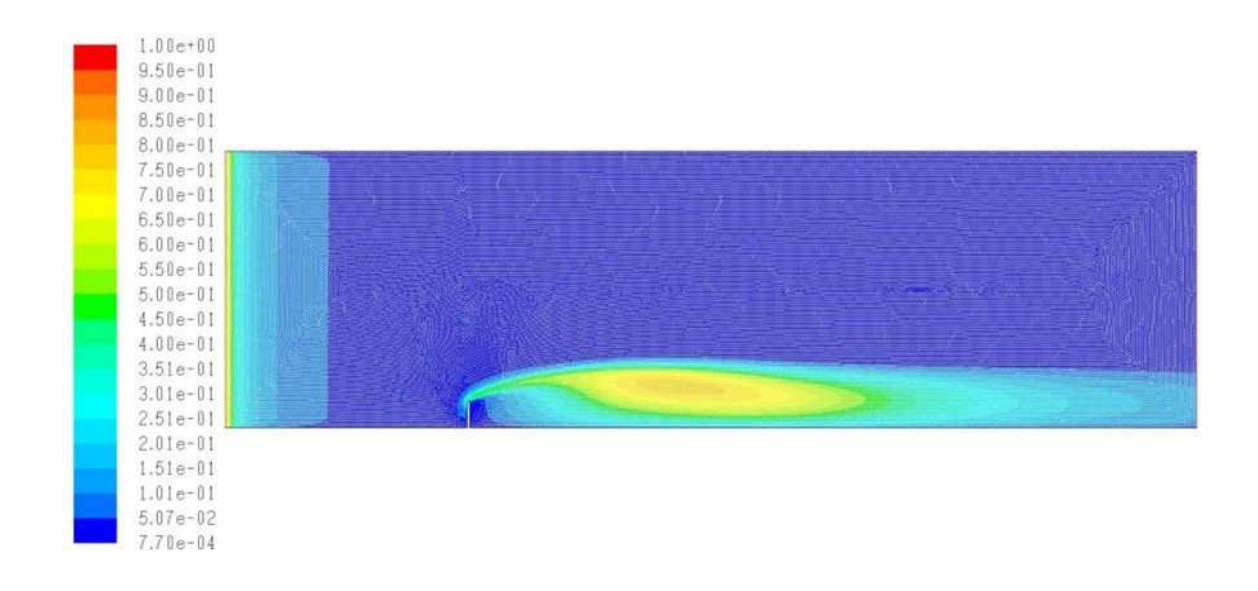

**Figure4.24** Contour de l'énergie cinétique turbulente pour l'angle 30  $(m^2/s^2)$ 

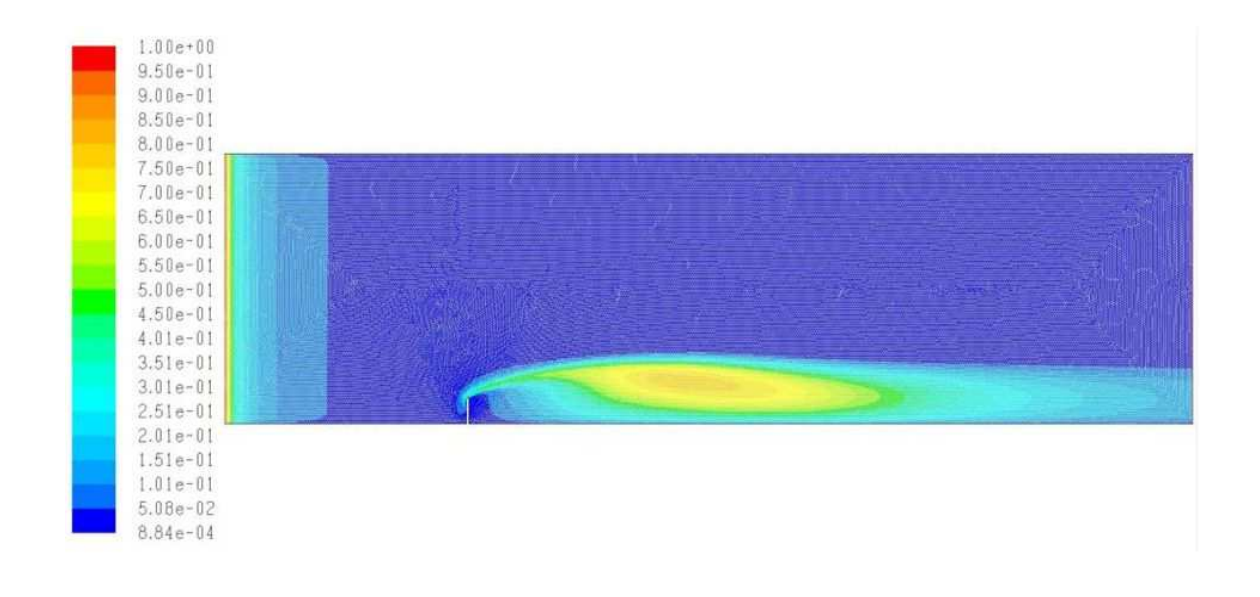

**Figure4.25** Contour de l'énergie cinétique turbulente pour l'angle 45  $(m^2/s^2)$ 

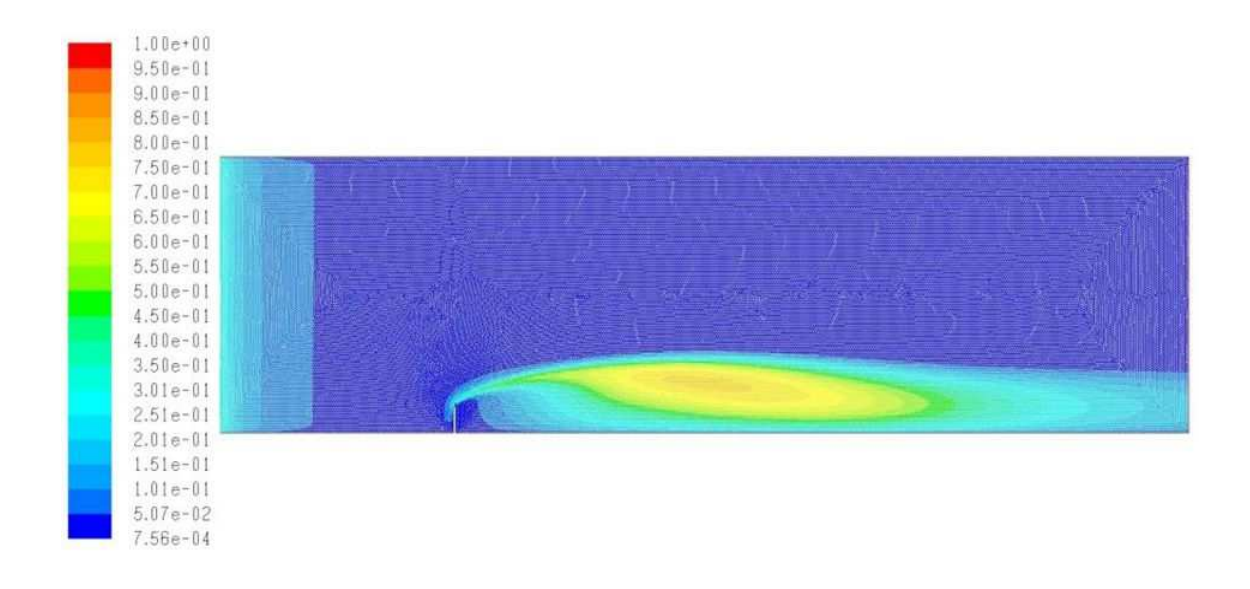

**Figure 4.26** Contour de l'énergie cinétique turbulente pour l'angle 60 (m<sup>2</sup>/s<sup>2</sup>)

#### *Conclusion générale*

Dans ce travail, on a étudié avec une simulation numérique fournit par le logiciel Fluent, un écoulement stationnaire, bidimensionnel, turbulent d'un fluide incompressible et newtonien, autour d'un obstacle vertical situé dans un domaine libre délimité par des frontières virtuelles.

Comme conditions aux limites, une vitesse uniforme est imposée à l'entrée du domaine et une pression à la sortie. Les parois supérieure et inférieure, ainsi que les frontières de l'obstacle, ont été considérés comme des murs. L'écoulement est modélisé par les équations différentielles aux dérivés partielles de conservation de masse et de quantités de mouvement. Pour la discrétisation des équations, Fluent utilise la méthode des volumes finis. On s'intéresse en premier lieu aux champs de la vitesse résultante, ainsi qu'aux champs des vitesses longitudinale, et la nature turbulente de l'écoulement considéré nous a conduits à s'intéresser aux champs de l'énergie cinétique turbulente.

Pour la vitesse résultante, et d'après les résultats obtenues, on a constaté qu'elle reste uniforme de l'entrée du domaine jusqu'à l'obstacle où il y'a une diminution due au ralentissement de l'écoulement.

Une zone de recirculation toujours généré en aval de l'obstacle augmente parallèlement avec l'augmentation de l'inclinaison de la première arête en amont de l'obstacle, chose qui traduit l'effet de cette inclinaison sur la perturbation de l'écoulement. Les valeurs maximales de la vitesse résultante sont obtenues au dessus de l'obstacle jusqu'a la limite supérieure du domaine. On a constaté que cette région contenant les vitesses élevées est augmentée proportionnellement avec l'augmentation des angles.

Pour les champs de la vitesse longitudinale, on a trouvé qu'il est parfaitement semblable aux champs de la vitesse résultante, ce résultat peut être justifié par la domination en module de la vitesse longitudinale devant la vitesse transversale si en tenant compte que l'écoulement s'effectué suivant l'axe x, mais comme même, on a réussis d'observer une différence concernant l'apparition des vitesses négatives désignant la zone de recirculation. L'influence de l'inclinaison de la première arête en amont a été observée semblablement à la vitesse résultante.

Pour l'énergie cinétique turbulente on a trouvé que l'intensité de turbulence reste négligeable de l'entrée du domaine jusqu'au partie amont de l'obstacle. La production de l'énergie se construit au niveau de la couche limite où le cisaillement est très important, et aussi en aval de l'obstacle due au taux de déformation très élevé. On a trouvé que, la production de l'énergie turbulente est plus élevée pour l'angle 0 comparant avec les angles 30,45 et 60, on outre, on peut noter que la différence est négligeable entre les angles 30, 45 et 60.

#### **Références Bibliographique**

[1] D. Lakehal, W.Rodi. « Calculation of the flow past a surface-mounted cube with two-layer turbulence models ». Journal of wind engineering and industrial aerodynamics ‐ 1997.

[2] Madani et Abidat (2002) Etude numérique de l'écoulement d'un fluide visqueux incompressible autour de corps profilés par une méthode combinée d'ordre  $O(h^2)$  et  $O(h^4)$ . Séminaire international de Génie Mécanique. Sigma'02.E.N.S.E.T.Oran. 28 & 29AVRIL 2002.

[3] Y.Cheng, F.S.Lien, E.Yee, R.Sinclair. "A comparaison of the large eddy simulation with a standard k-3 Reynolds-averaged Navier- Stokes modul for the prediction of a fully developed turbulent flow over a matrix of cubes." Journal of wind engineering and industrial aerodynamics‐2003

[4] Jong‐Yeon Hwang , Kyung‐Soo Yang " Numerical study of vertical structures around a wall-mounted cubic obstacle in channel flow". Volume 16, numéro 7, July 2010.

[5] Norberto Nigro, German Filippini, Gerardo Franc, Mario Storti, Jorge D'Elia. "Flow around a sharp-edged surface-mounted cube by Large Eddy Simulation Mechanical Computational Vol. XXIV, Argentina, November 2005.

[6] Alexander Yakhot, Heping Liu, Nikolay Nikitin."Turbulent flow around a wallmounted cube: A direct numerical simulation". International journal of fluid flow 27(2006) 994‐1009.

[7] M.Ferhadi, M .Rahnama ''large eddy simulation of separated flow over a wall-mounted cube ''.scientia iranica, vol.13, No2, pp124-133 .April 2006.

[8] F. Meddane et al (2007)

[9] K.Hallek, M.Bouterra, A.El Cafci, A. Belghith, P.Le Quere. « Simulation numérique bidimensionnelle d'un écoulement turbulent autour de deux cavités ». Revue des Energies Renouvlables Vol. 10 No 4 ‐2007.

[10] Ankur Bajoria. "Analysing wind flow around the square plate using ADINA". Massachusetts Institute of Technology‐May 2008.

[11] Marcin Huptas, Witold Elsner" Steady and unsteady simulation of flow structure of two surface-mounted square obstacles"Task quarterly 12 N 3,197‐207

[12] Ye GAO, Wan-Ki Chow. "A simple method for obtaining the correct pressure coefficient at the windward frontal corner of the body". The Seventh Asia‐ pacific Conference on Wind Engineering, November 8‐12‐2009‐Taiwan

[13] Gera. B et al 2010 \* CFD analyse of the flow a square cylinder \* .inter-national journal of applied engineering research, DINDIGUL, volume1, N3, 2010

[14] Jirapom Yojina et al 2010 \*investigating flow patterns in a channel with comlex obstacles using the lattice Boltzmann method \*journal of technical science and technology 24(10)-2010

[15] H. H. Lettau, "Physical and Meteorological Basis for Mathematical Models of Urban Diffusion Processes", Proceedings of Symposium on multiple Source Urban Diffusion Models, USEPA Publication AP-86 (1970).

[16] Alan and H.Huber, "The influence of building width and orientation on plume dispersion in the wake of building*"*, atmospheric environment 23(1989) 2109-2116

[17] Schofield & Logan (1990), *"Turbulent Shear Flow over Surface Mounted Obstacles", Trans. ASME, vol.112, 376-385* 

 [18] Martinuzzi & Tropea, *"*the flow around surface mounted, prismatic obstacles placed in a fully devlopped channel flow*"*, j.fluids Eng.115 (1993) 85-91

 [19] Hussein & Martinuzzi, *"Energy Balance for Turbulent Flow around a Surface Mounted Cube Placed in a Channel",* Phys. Fluides 8(1996) 764-780

 [20] F. N. Mouzakis et al. (1991)\*polluatant dispersion over a triangular ridge: a numerical study \*, atmospheric environment 25A (1991) 371-379.

[21] Hafida .N, Mohamed.S 2010 « étude numérique des effets d'obstacles sur le profile de vent » revue des énergies renouvelable SMEE 10 Bou Ismail-Tipaza 2010

#### **Résumé**

Notre présente mémoire consiste à étudier les phénomènes aérodynamiques qui se construisent lorsqu'un écoulement turbulent rencontre un obstacle fixe. Ce travail port principalement sur l'influence d'un obstacle vertical situé dans un domaine libre sur le comportement d'un écoulement turbulent.

Le schéma physique du problème et le modèle mathématique utilisé ont été présentés. Les équations gouvernantes, basées sur le modèle K-ε standard sont résolus par la méthode des volumes finis à l'aide de l'algorithme Simple.

Ce projet, nous a conduit à s'intéresser en premier lieu, au champs de la vitesse résultante, au champs des vitesses longitudinale, ainsi qu'au champs de l'énergie cinétique turbulente. La simulation a été fournie par le code de calcul Fluent.

Les résultats obtenues avec la simulation sont satisfaits et encourageants, souvent que l'influence de l'inclinaison de la première arête amont de l'obstacle sur les paramètres considérés de l'écoulement est bien observée.

**Mots clés** : écoulement turbulent, obstacle vertical, volume finis, Fluent.

#### **Abstract**

In the present work we are interested about studying the aerodynamic phenomena which are built up when a turbulent flow encounters a fixed obstacle. This study focuses mainly on the influence of a vertical obstacle located in a free domain on the turbulent air flow behavior.

 The physical schema of the problem and the mathematical model have been presented. The governing equations, based on the standard K-ε model, have been solved by the finite volume method using the Simple algorithm.

This project has led us to focus first on the field of the resulting velocity, the longitudinal velocity field, and the fields of turbulent kinetic energy. The simulation was provided by the Fluent calculation code.

The results obtained with the simulation were encouraging, and the influence of changing the obstacle first edge incline on flow parameters was clearly observed.

**Key words**: turbulent flow, vertical obstacle, finite volume, Fluent.

#### ملخص

في هذه المذكرة نركز حول دراسة الظواهر الهوائية التي تنشأ عندما يصطدم تدفق مضطرب للهواء بحاجز ثابت إن الهدف الأول من هذه الدراسة هو إظهار التغيير في المعايير الفيزيائية لتدفق مضطرب عند اصطدامه بحاجز عمودي ثابت موجود في مجال حر .

المخطط الفيزيائي للعمل و النموذج الرياضي المستعمل قد اظهر أن المعادلات التي ترتكز على النموذج قد حلت بطريقة الحجوم المنتهية استنادا إلى نموذج K-g. وقد أدى بنا هذا إلى الاهتمام في المقام الأول بقيم السرعة الكلية و قيم السرعة الأفقية بالإضافة إلى قيم الطاقة الحركية الاضطرابية حيث أنجزت المحاكاة الرقمية بواسطة برنامج .Fluent

النتائج المتحصل عليها بالمحاكاة كانت مرضية ومشجعة، و تأثير انحراف الواجهة الأولى للحاجز على مجرى تدفق الهو اء كان ملاحظا بو ضوح.

**كلمات مفتاحية :** تدفق مظطرب ۭحاجز عمودي ¸حجوم منتهية, Fluent